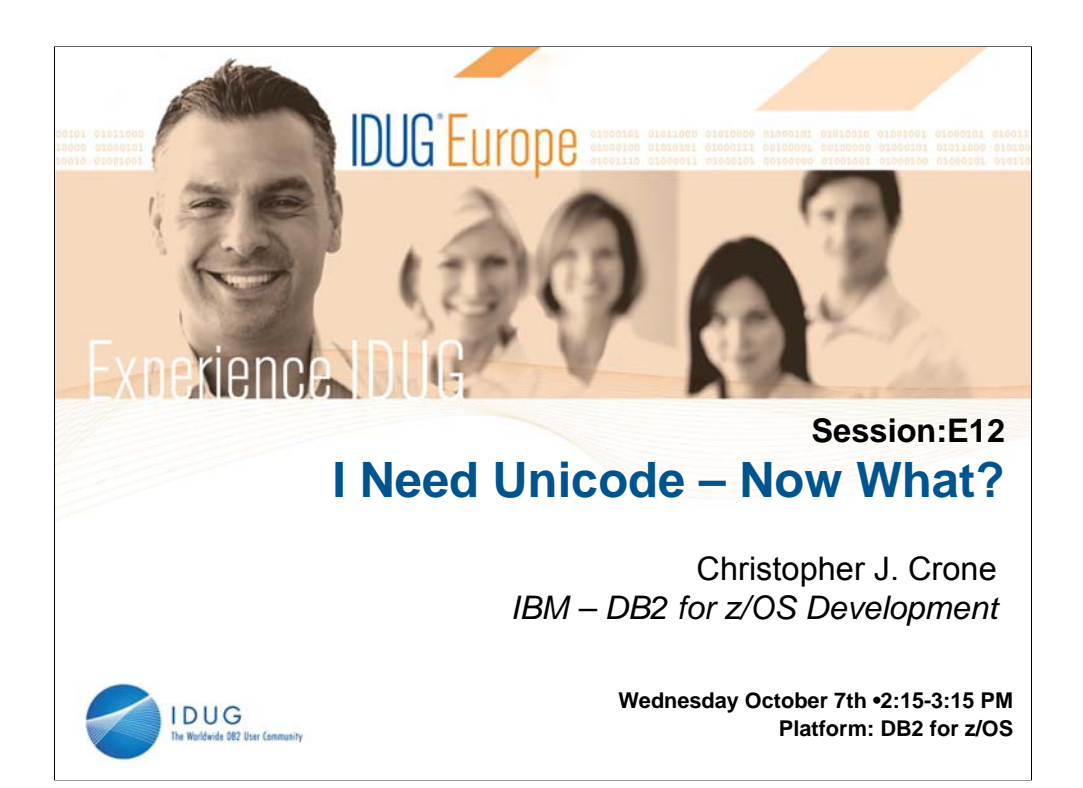

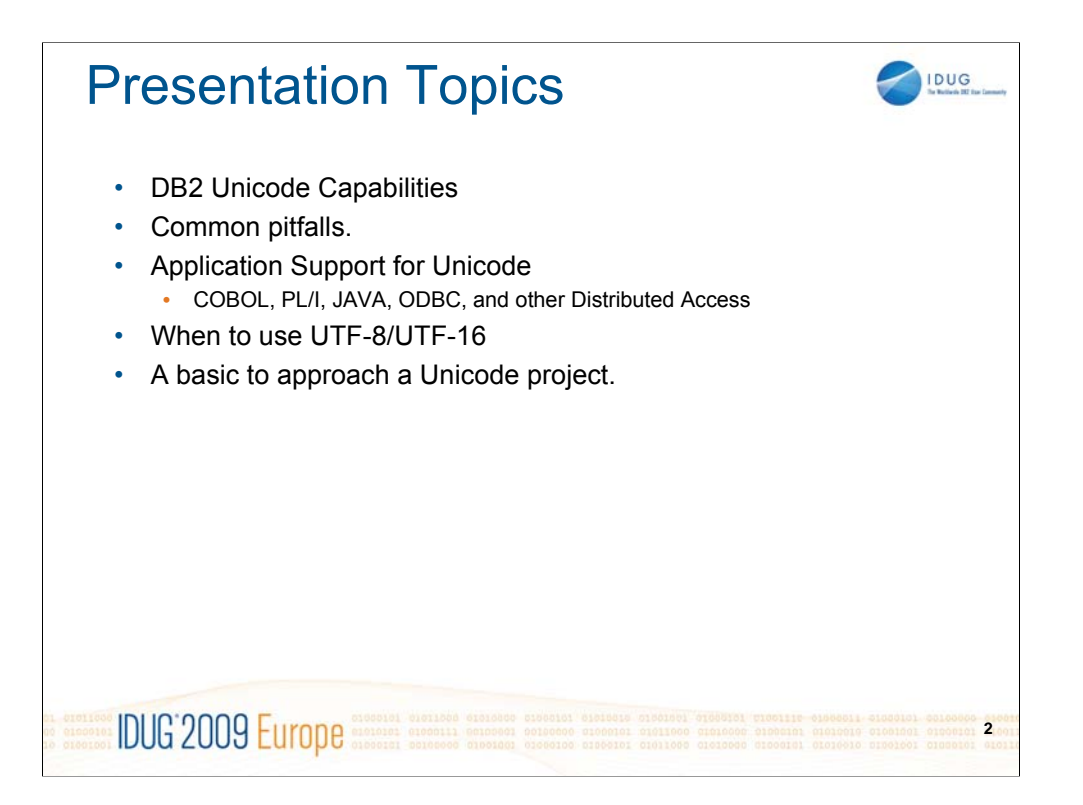

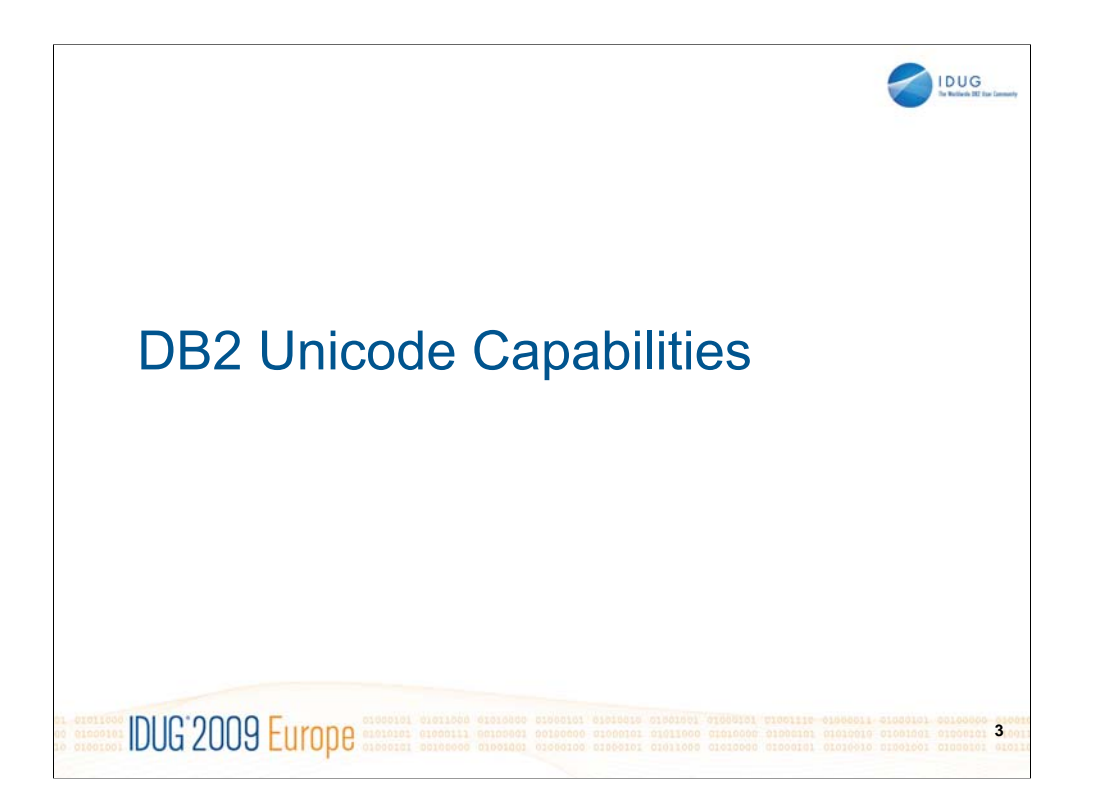

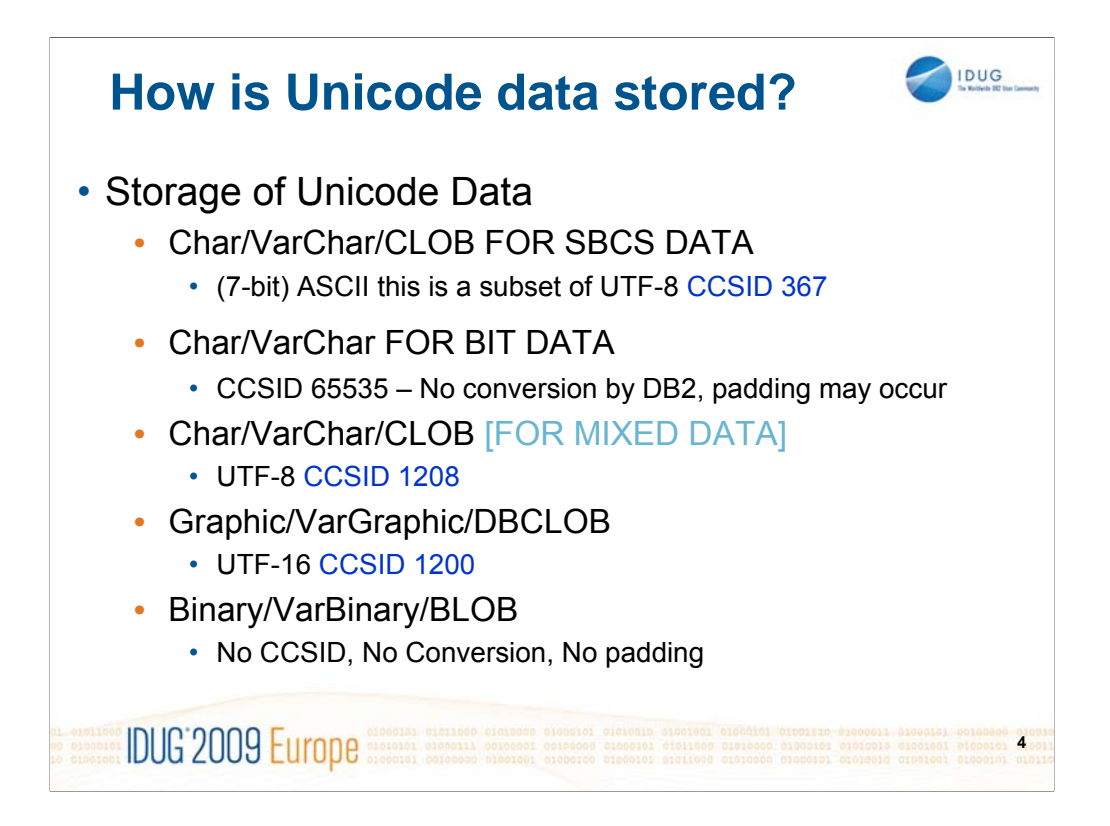

Data stored in Unicode tables in DB2 will be stored in one of the following CCSIDs

-CCSID 367 is used to store data in columns defined as FOR SBCS DATA.

-CCISD 367 is a (7 bit ASCII CCSID) that is a subset of UTF-8

-CCSID 65535 data is not subject to conversion, but may be padded

-CCSID 1208 - Unicode UTF-8 - is used by default, or when FOR MIXED DATA is specified

-CCSID 1200 – Unicode UTF-16 – is used when graphic columns are defined in Unicode tables -BLOB data has no CCSID, is not subject to conversion, and will not be padded by DB2.

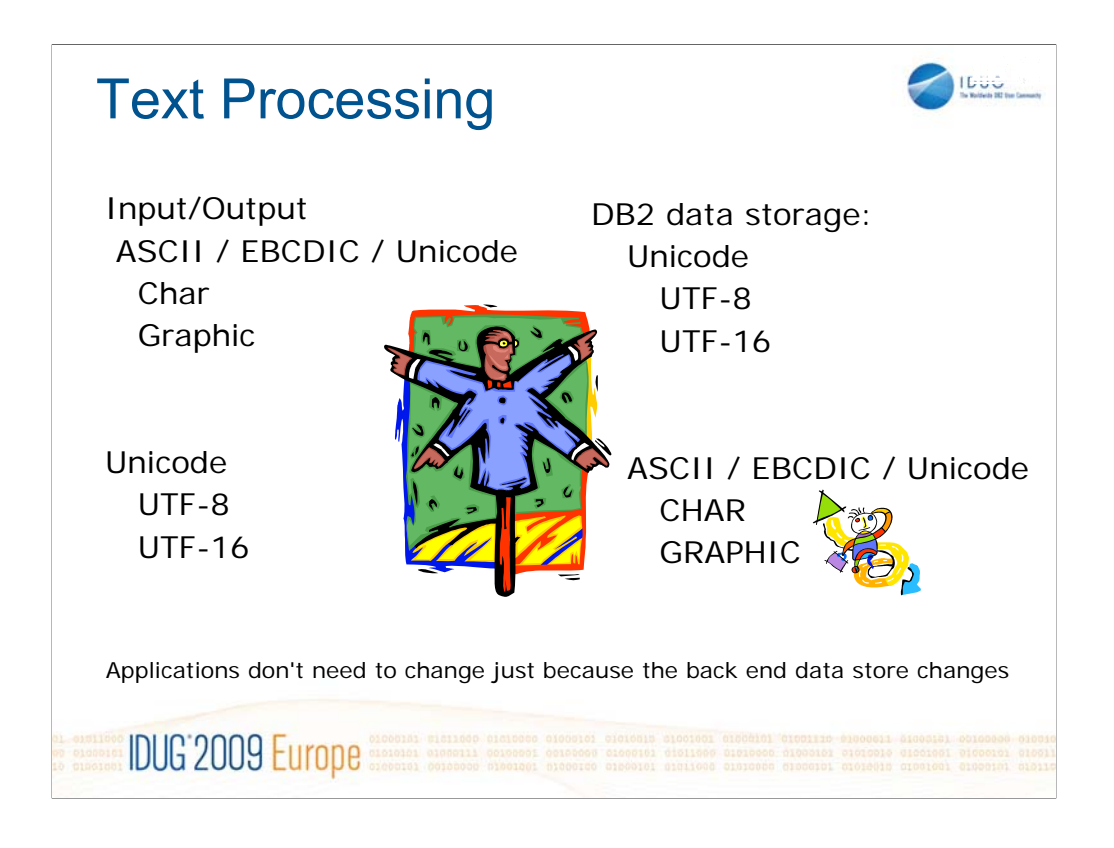

When dealing with Unicode tables, we have torn down the barrier between CHAR and GRAPHIC.

This means your back end data store can be either UTF-8 or UTF-16 and you can use ASCII, EBCDIC, or Unicode character or graphic host variables and DB2 will perform the necessary conversions to/from the CCSID of the host variable even if the host variable doesn't match the column type (for ASCII and EBCDIC back end data stores, in most cases char and graphic are incompatible).

Note: for V7, Graphic Unicode host variables are incompatible with ASCII / EBCDIC SBCS tables. V8 allows this combination.

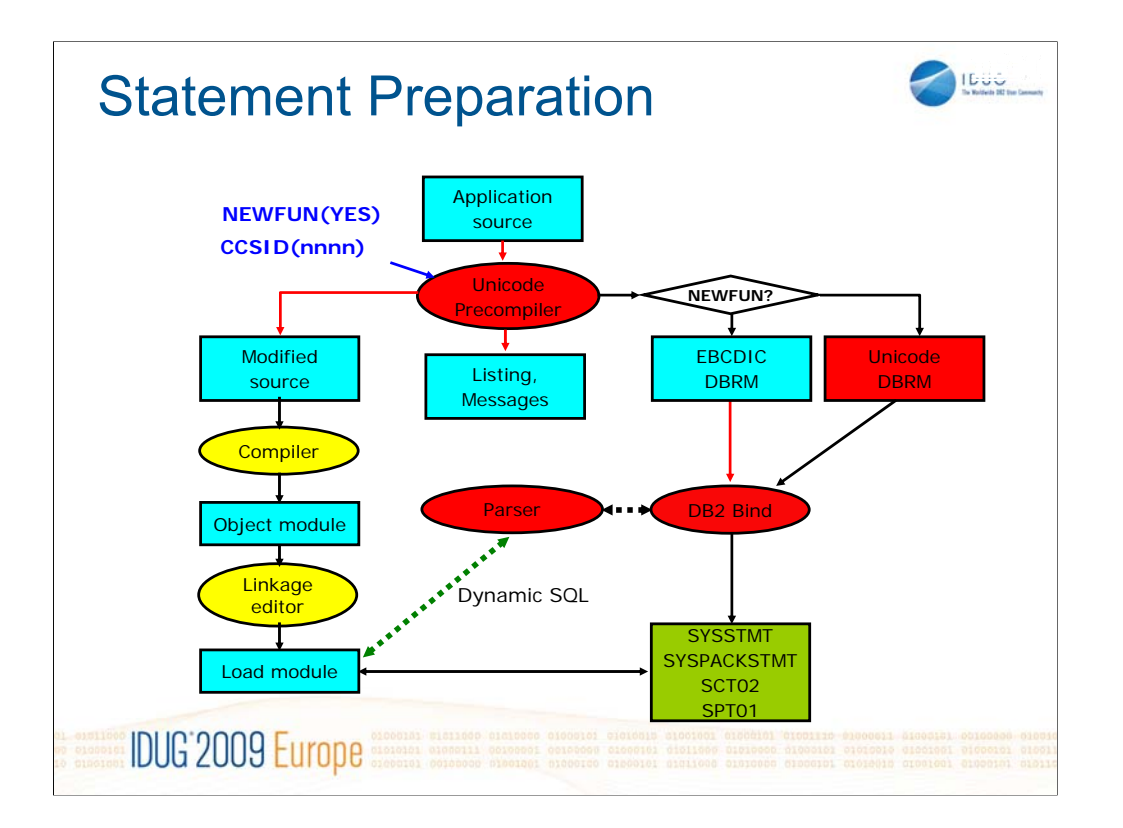

CCSID(nnnn) input parameter to the Unicode Precompiler specifies the CCSID of the application source to ensure proper conversion to unicode for processing. The default value of the CCSID option is the EBCDIC system CCSID as specified on the panel DSNTIPF during installation.

The modified source program (an output of precompilation) remains in its original CCSID. If the DBRM is later bound to a server that does not support UTF-8, the SQL statements are then converted from CCSID 1208 (UTF-8) and sent in the EBCDIC system CCSID.

- NEWFUN(YES)
	- Accept V8 new syntax
	- Unicode DBRM
- $\bullet$  NEWFUN(NO)
	- Reject V8 new syntax
	- EBCDIC DBRM
- $\bullet$ CCSID(nnnn)
	- $\bullet$ It is important to note that this CCSID applies to the source of the application program. It

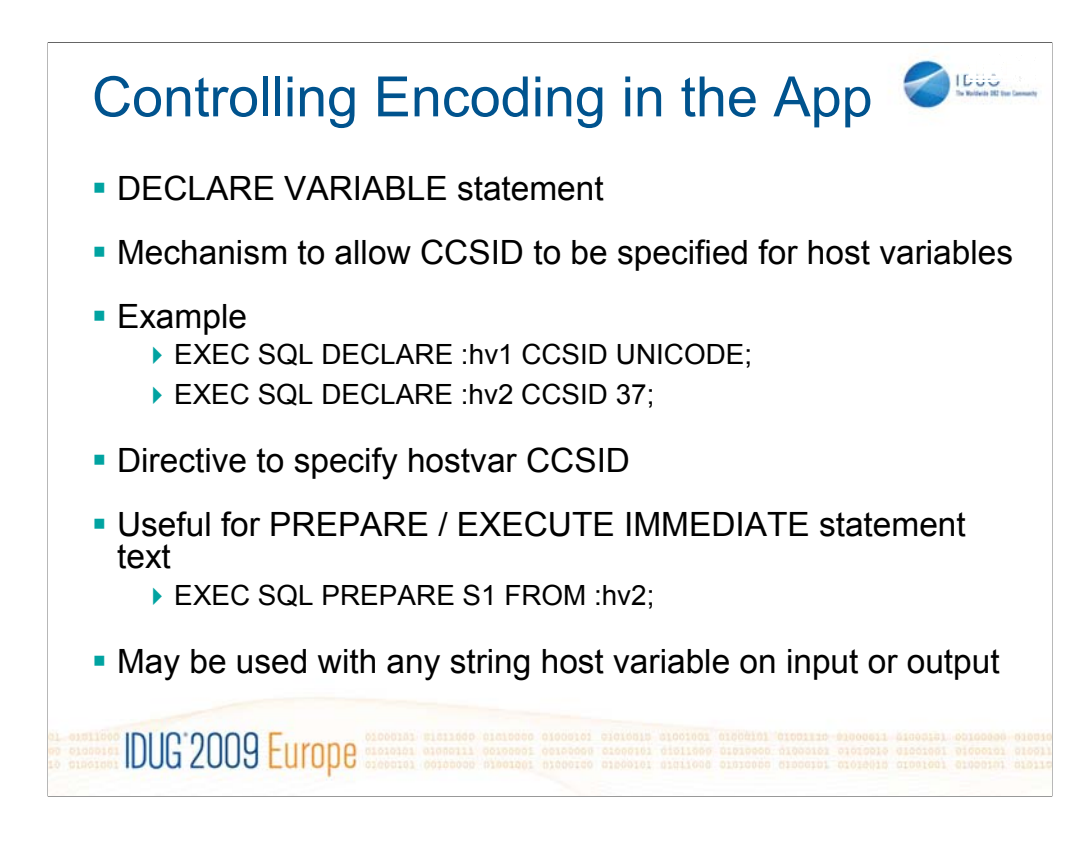

The DECLARE VARIABLE statement, added in DB2 V7, can be used to specify the CCSID of a particular host variable.

This is a precompiler directive that causes the precompiler to specify the CCSID of the host variable in any SQLDA that the precompiler generates to reference the host variable. This directive works for both input and output host variables.

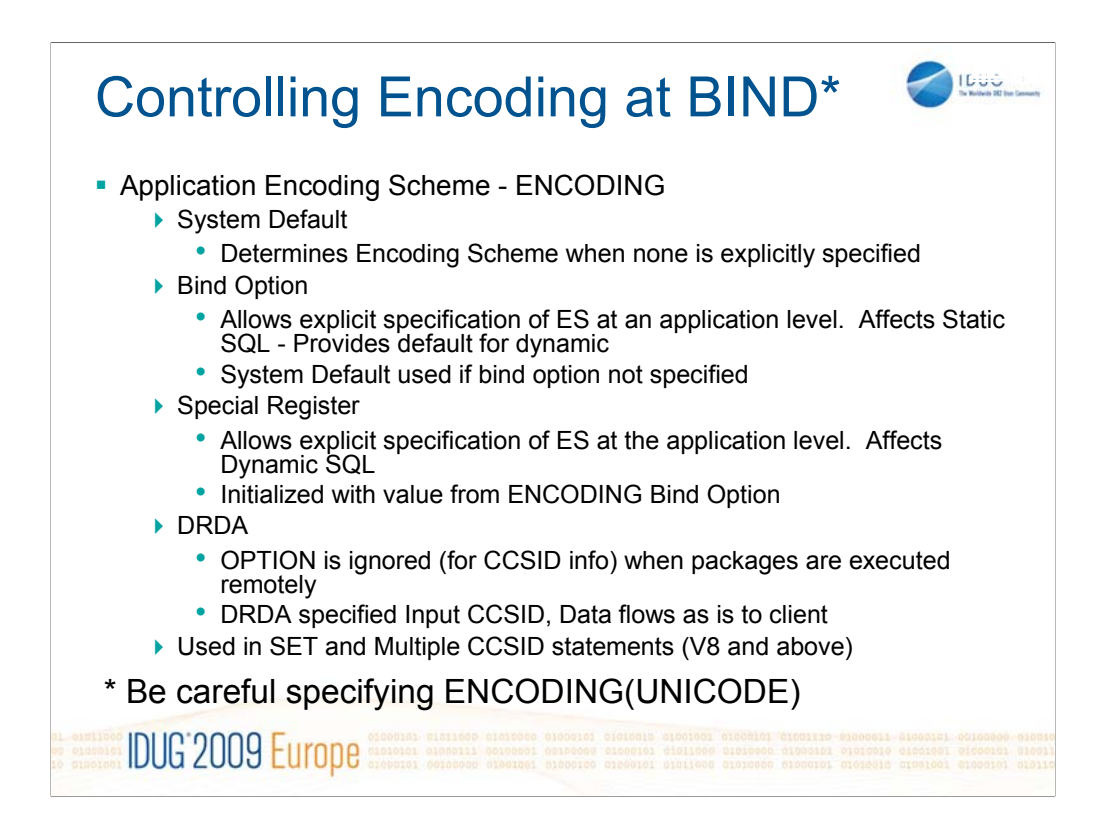

Also new to DB2 V7 is the specification of Application Encoding Scheme.

This allows a default Application Encoding to be specified

Preset to EBCDIC

The Application Encoding Scheme can also be specified on BIND PLAN or PACKAGE

If not specified, the system default value is used for the bind option

Plans/Packages bound prior to V7 are assumed to be EBCDIC

The option applies to Static SQL

The Application Encoding Scheme special register can be used to affect dynamic SQL

Initial value is the value of the Bind Option.

The SET statement, in V7 and V8, is processed using the ENCODING bind option

In V8, the ENCODING bind option (and special register for dynamic statements) also affects processing of multiple CCSID statements.

## Multiple CCSIDs - Example

**TEDO** 

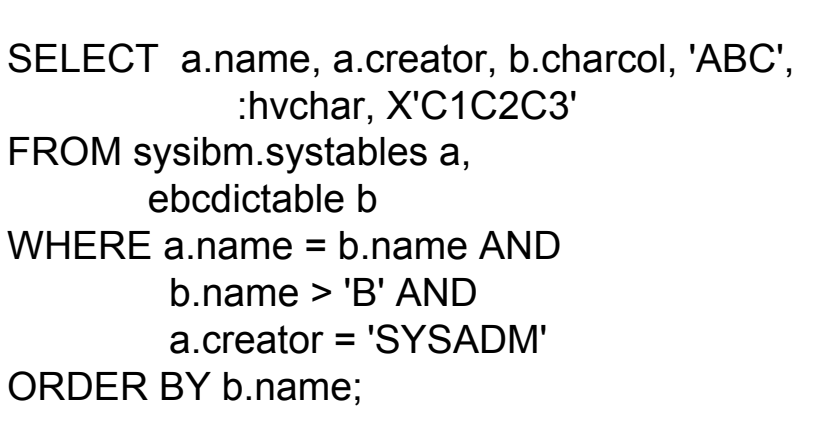

In V7 and below, since both tables have the same system EBCDIC CCSID set, the comparisons are done in EBCDIC and the result data is EBCDIC.

To maintain compatibility with previous releases, statements that do not reference objects with more than one CCSID set, will continue to use the old rules.

<sup>z</sup>For compatibility with prior releases:

**IDUG 2009 Europe** 

IF an SQL statement which references table objects with **only one CCSID set**

**•THEN the results** will continue to have the same **result encoding scheme (CCSID set) as the table objects** and basic semantics.

• All string objects and special registers in the SQL statement are converted to this result encoding scheme (CCSID set) vs. using the application encoding scheme like multiple CCSID set SQL statements.

In this example, all the tables reference a single encoding scheme.

The results of this query will be EBCDIC.

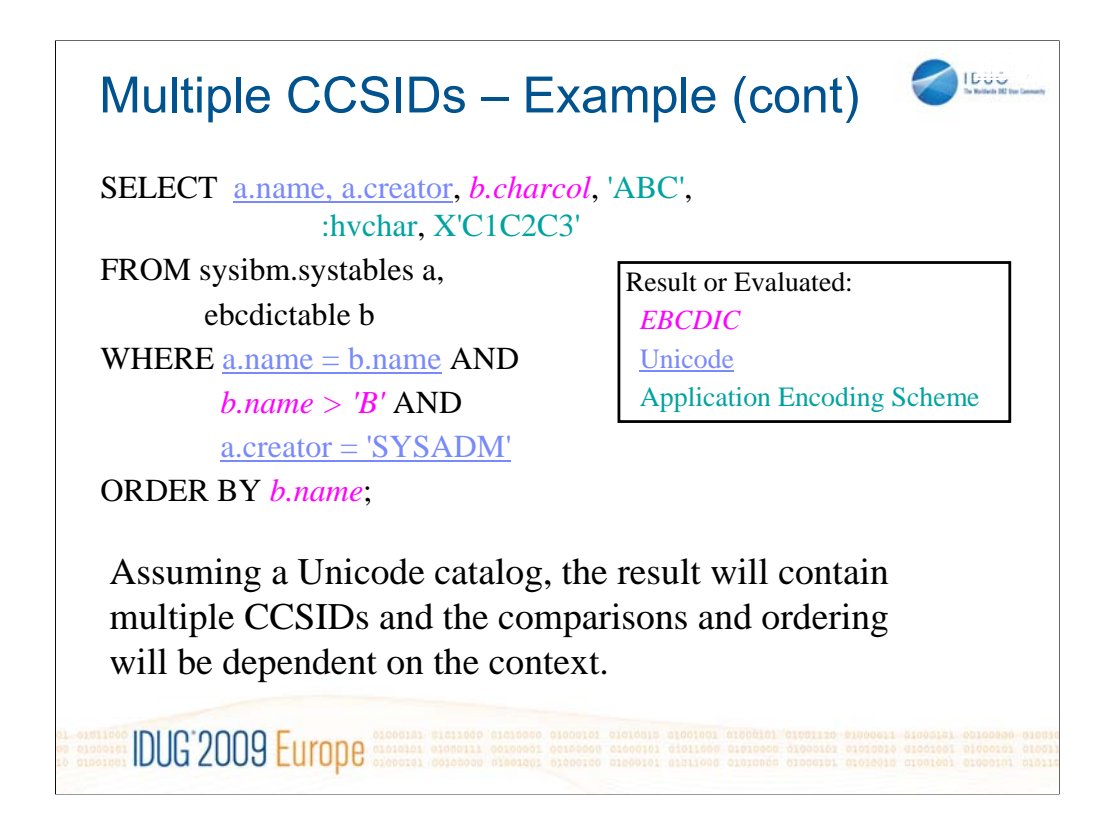

In this example, where we have a Unicode catalog, some columns are EBCDIC and others are Unicode. Literal values are interpreted using the Application Encoding option in effect.

Queries that cross encoding schemes are allowed once ENFM (Enabling New Function Mode) is entered. This is to ensure that applications that access the catalog continue to function.

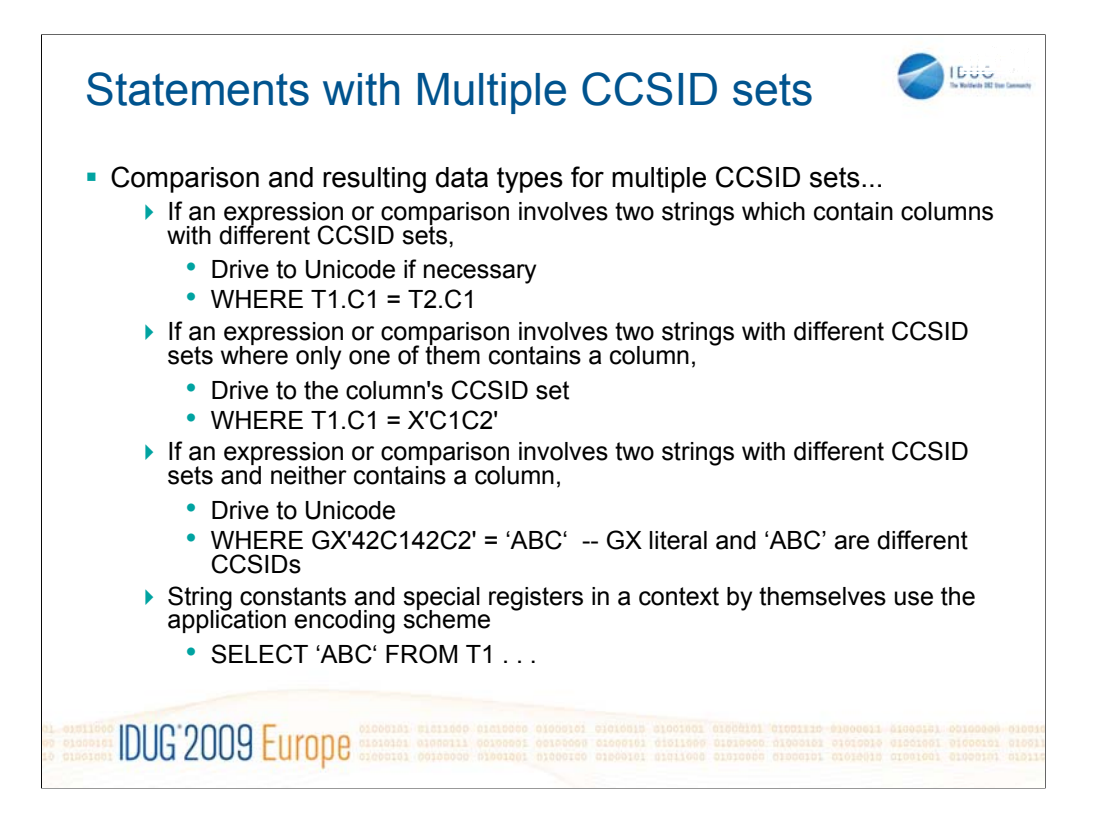

Here are some examples of how the new DB2 rules for multiple CCSID sets work

-In the first case we have two columns being compared – in this case, drive to Unicode if they are not already Unicode

-In the second case, we drive to the column CCSID set

-In the third case, neither side is a column, so drive to Unicode

-In the fourth case we use the APPLICATION ENCODING SCHEME – the thought here is that the application is providing the string, we should interpret the string in the same encoding as the application.

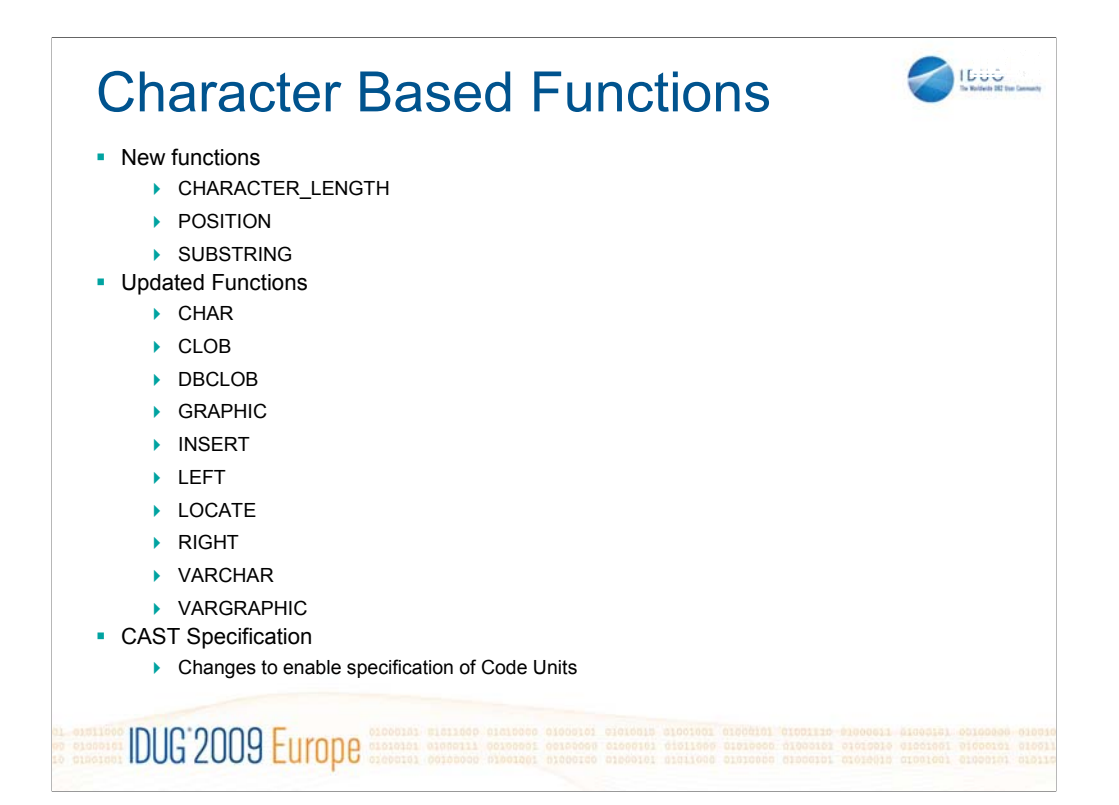

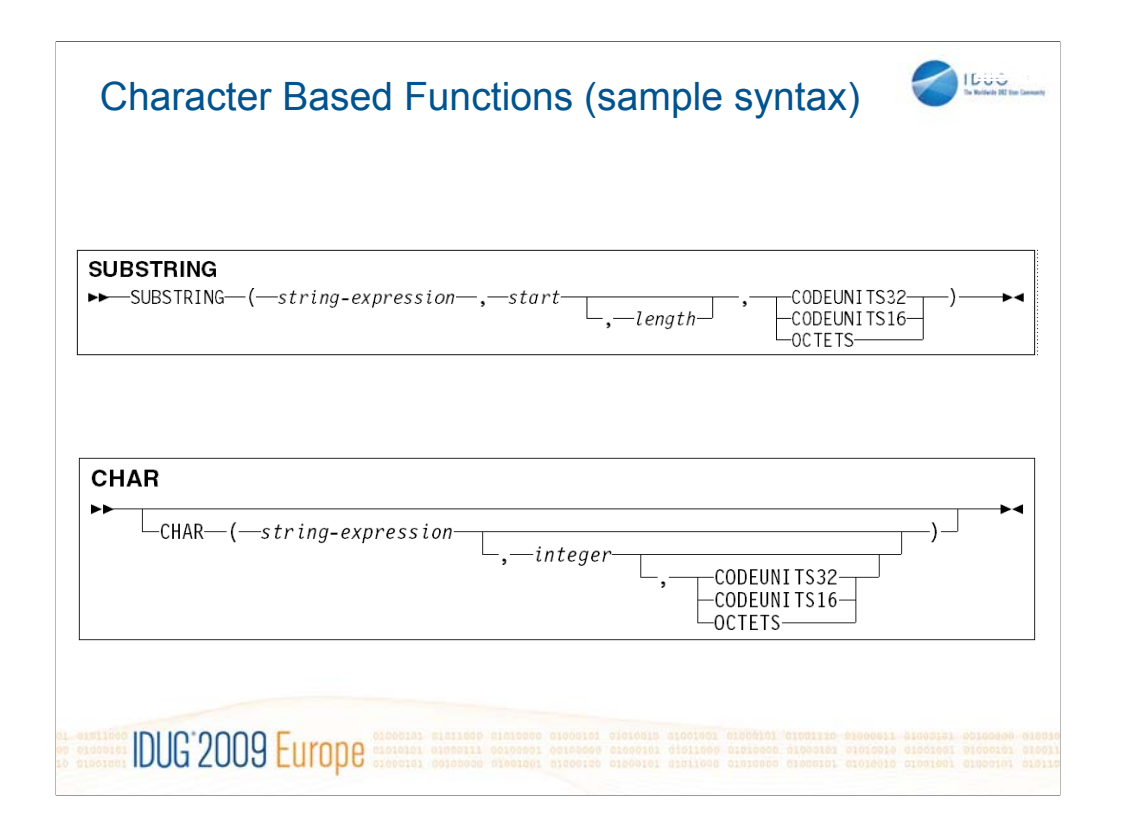

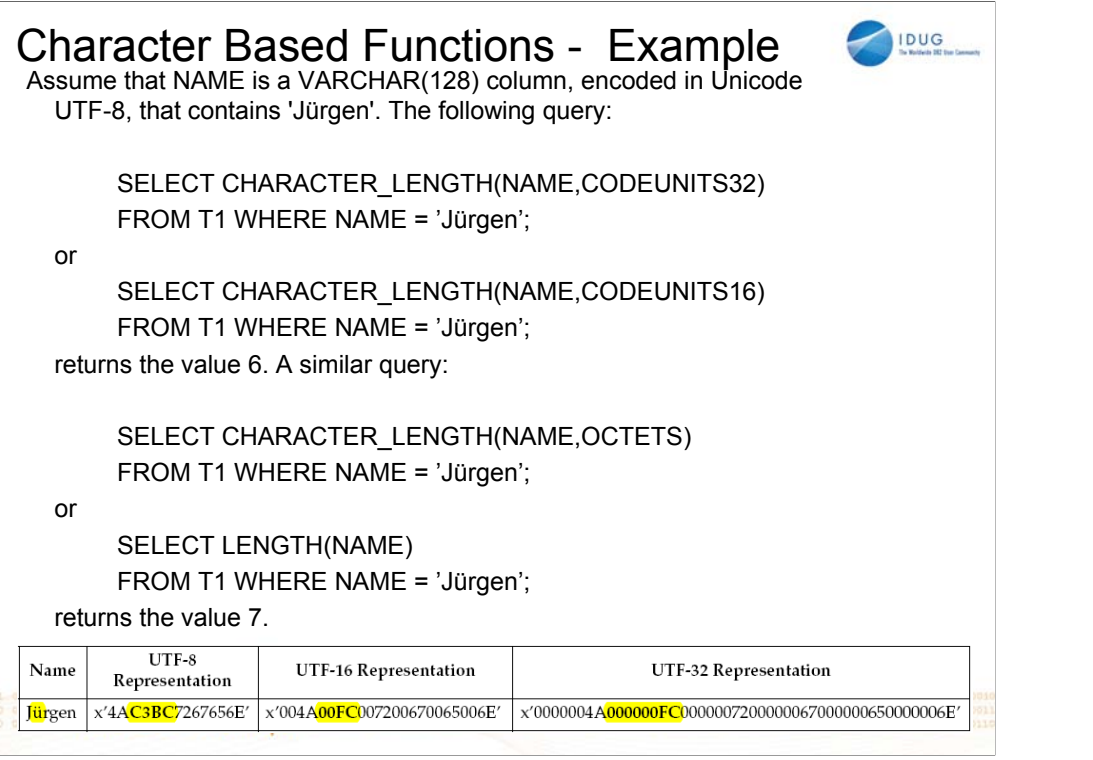

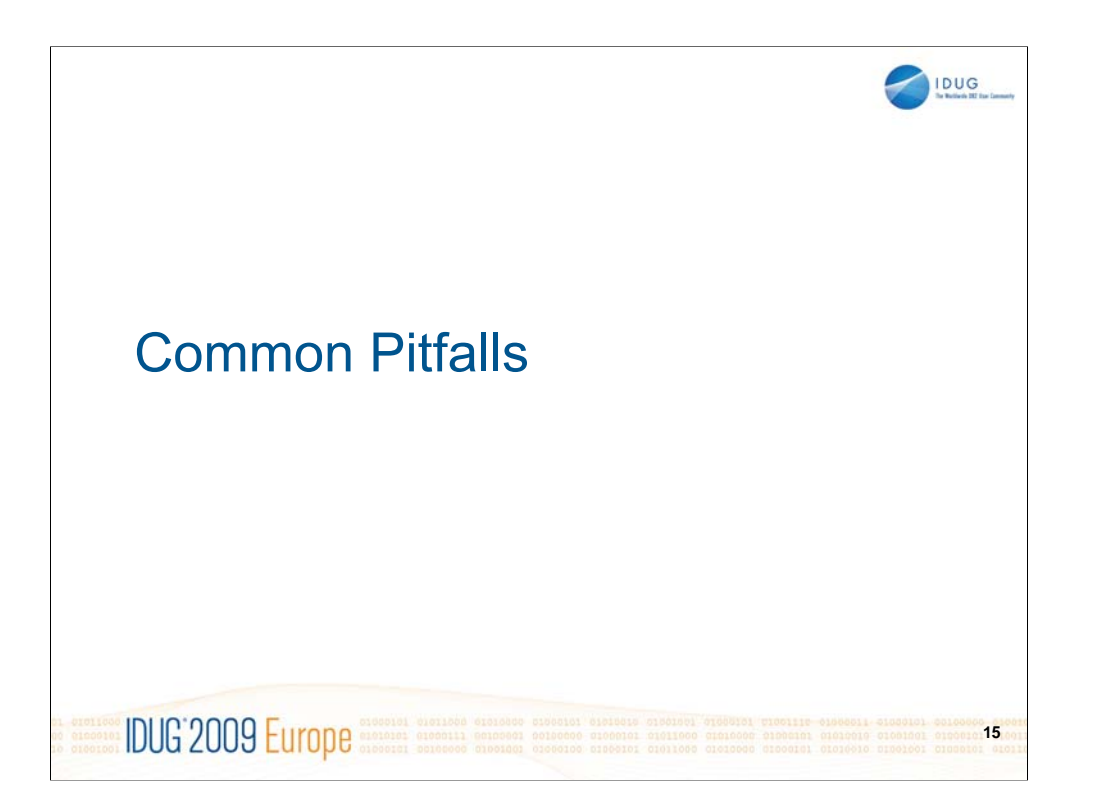

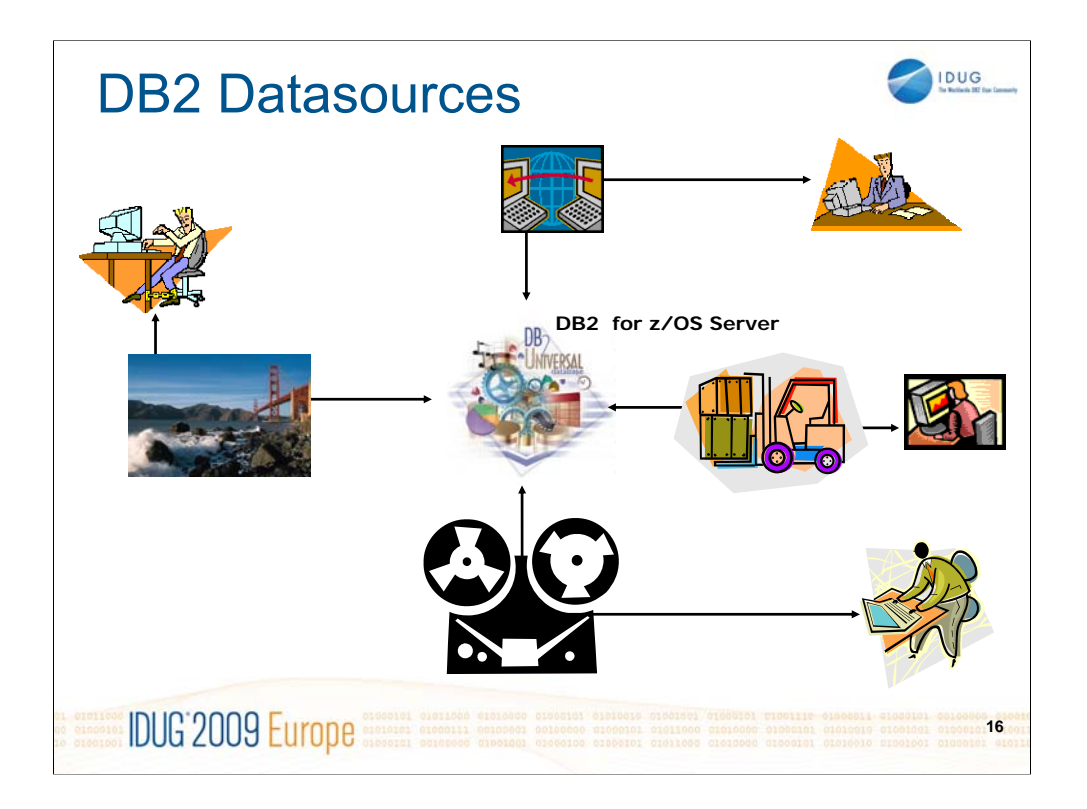

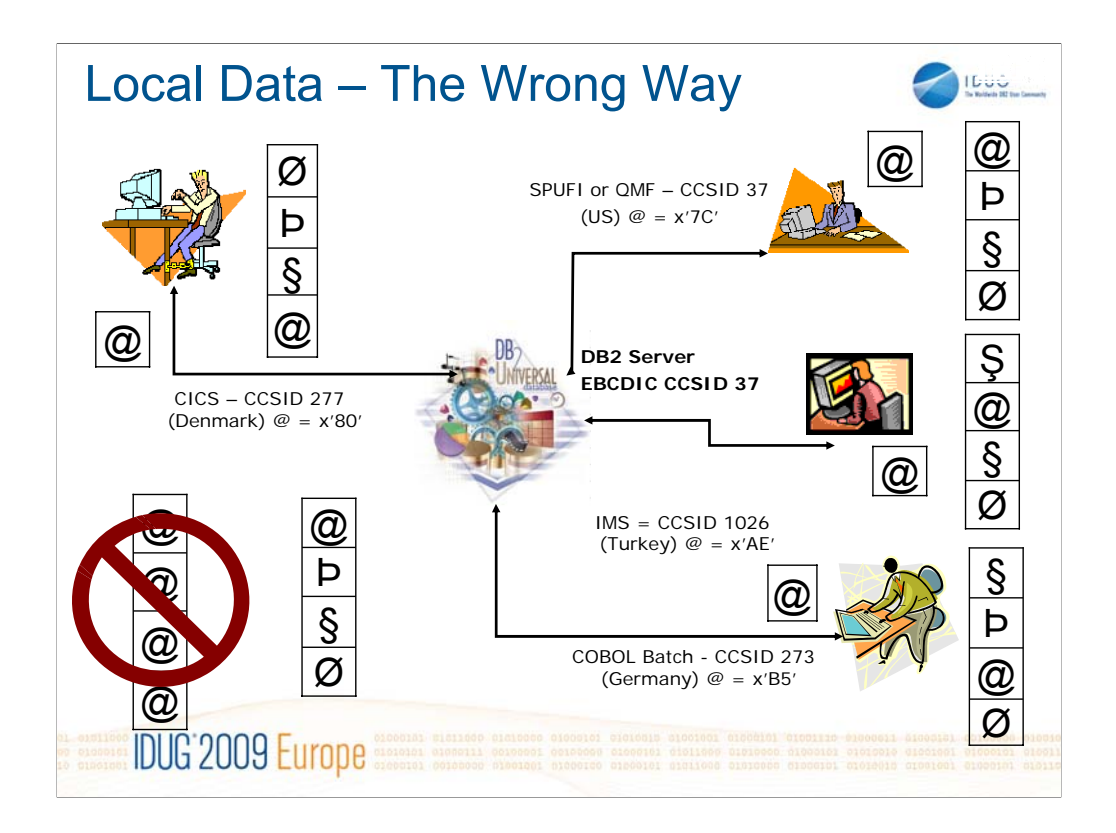

In this example, assume that all the clients are referencing an EBCDIC table (CCSID 37 in this case). Each of the local applications is attempting to insert an "@" into a DB2 table. In general, the results will be incorrect unless DB2 "knows" that the data coming from the CICS, IMS, and COBOL applications is not CCSID 37. There are various ways of the application to tell DB2 the CCSID of the data that they are giving DB2 (in input host variables) or they want to receive from DB2 (in output host variables). These are:

-CCSID overrides in the SQLDA – when using a descriptor

-DECLARE VARIABE – precompiler directive

-ENCODING bind option

-APPLICATION ENCODNG special register

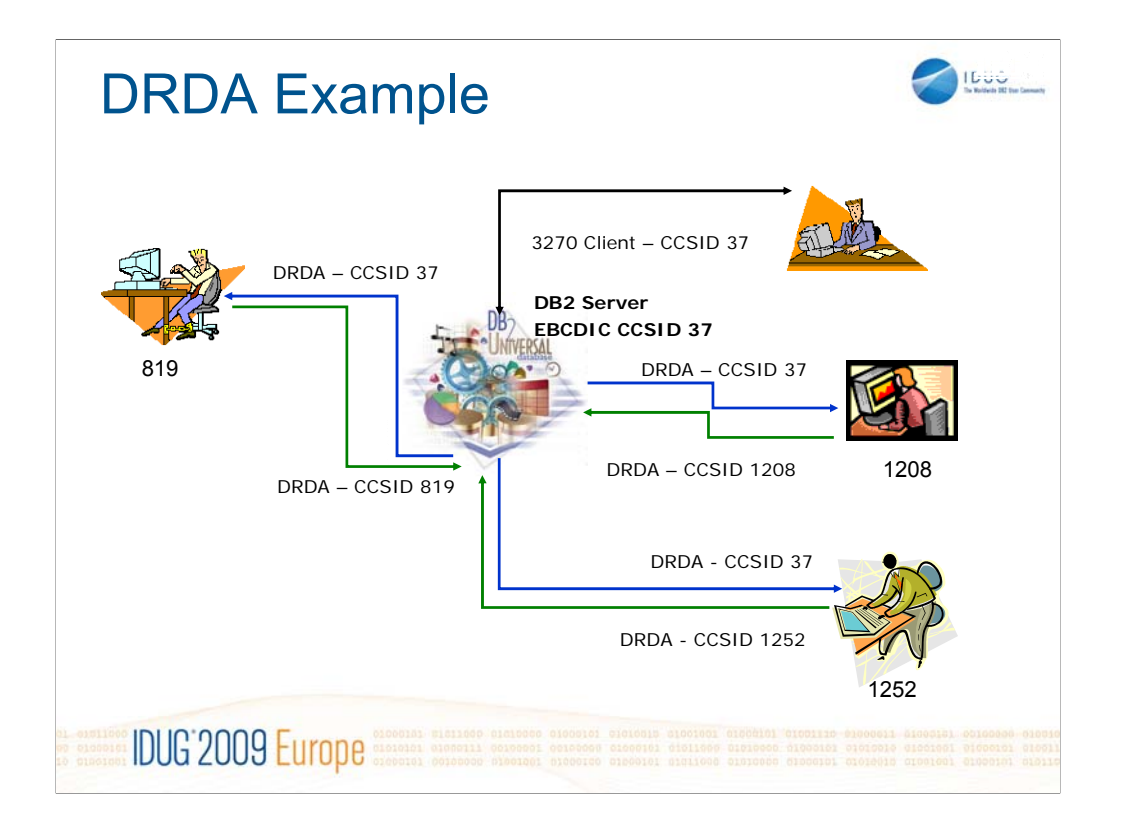

In this example, assume that all the clients are referencing an EBCDIC table (CCSID 37 in this case) the green lines represent data flowing from the client to the server. The server is responsible for converting the data to CCSID 37 to store in the table. The blue lines represent data flows from the server to the clients. The clients are responsible for converting the data from CCSID 37 back to the CCSID they need. The black line represents a local 3270 client – no conversion is necessary in this case.

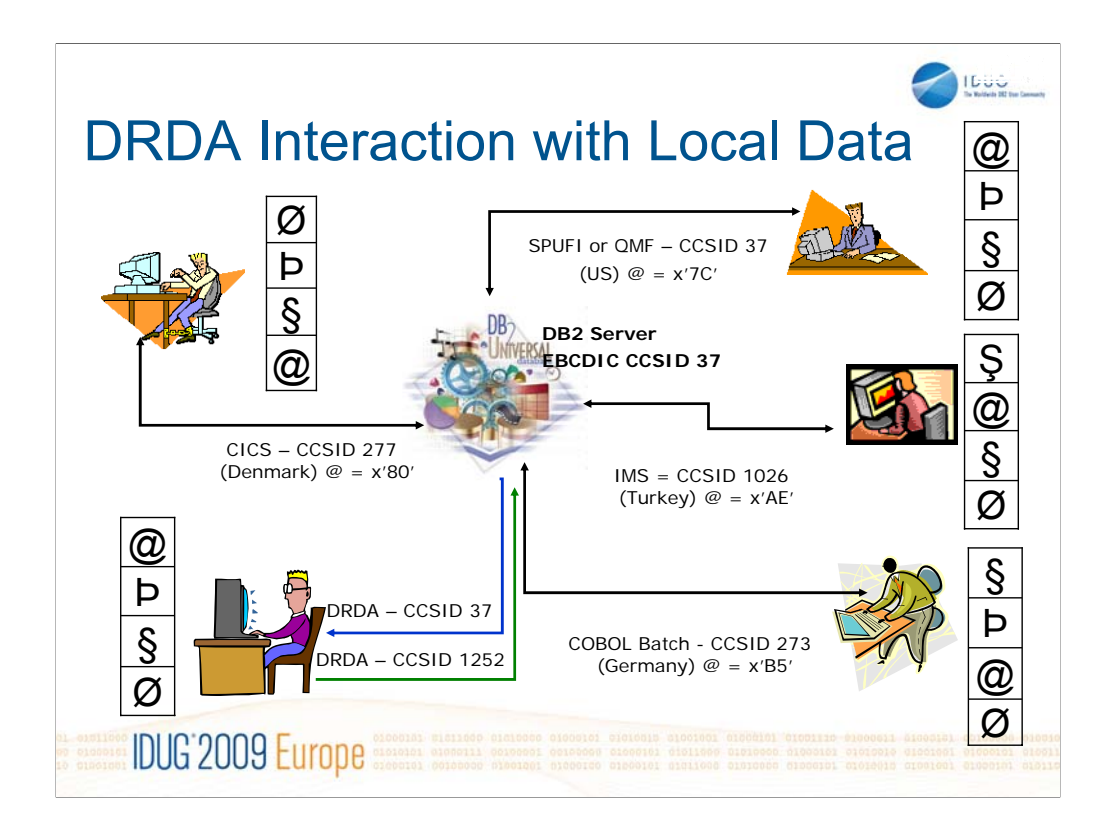

In this example, assume that all the clients are referencing an EBCDIC table (CCSID 37 in this case). Each of the local applications is attempting to insert an "@" into a DB2 table. In general, the results will be incorrect unless DB2 "knows" that the data coming from the CICS, IMS, and COBOL applications is not CCSID 37.

This example demonstrates that remote clients see what a correctly configured local client will see. This is because the EBCDIC data that is sent to the DRDA client is tagged as CCSID 37. When the data is converted from EBCDIC to ASCII CCSID 37 is used as the source of the data. DB2 has no way to tell that some of the data may in fact not be CCSID 37.

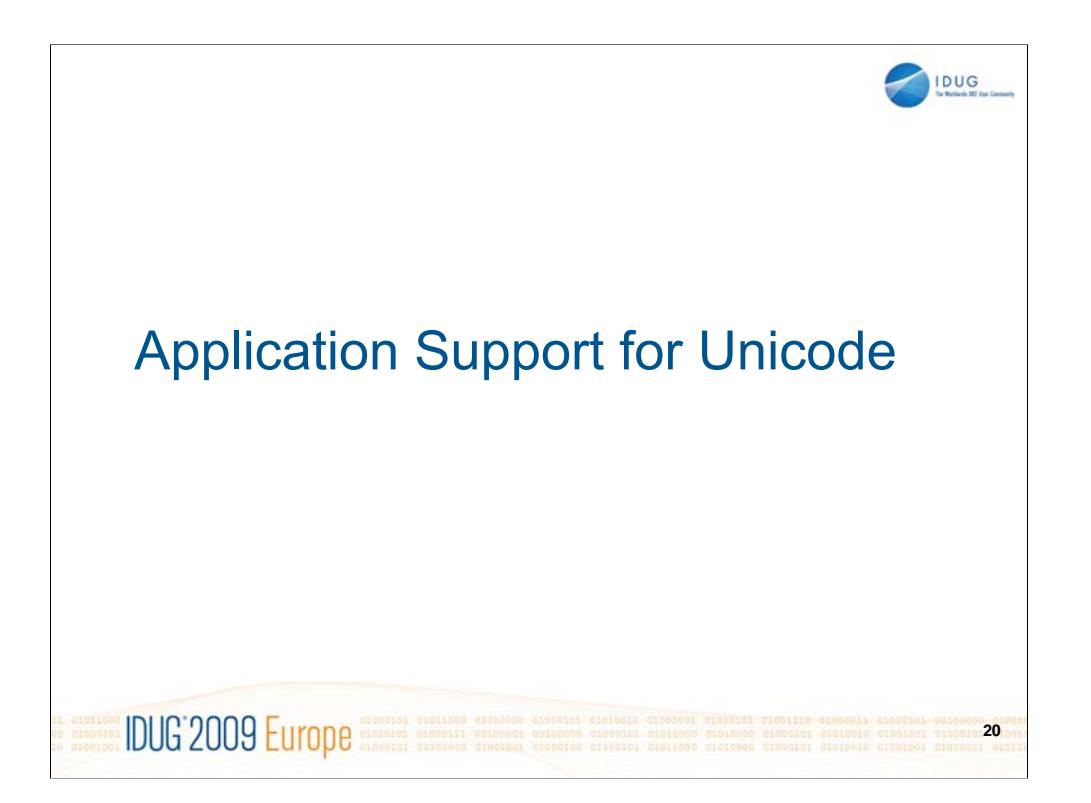

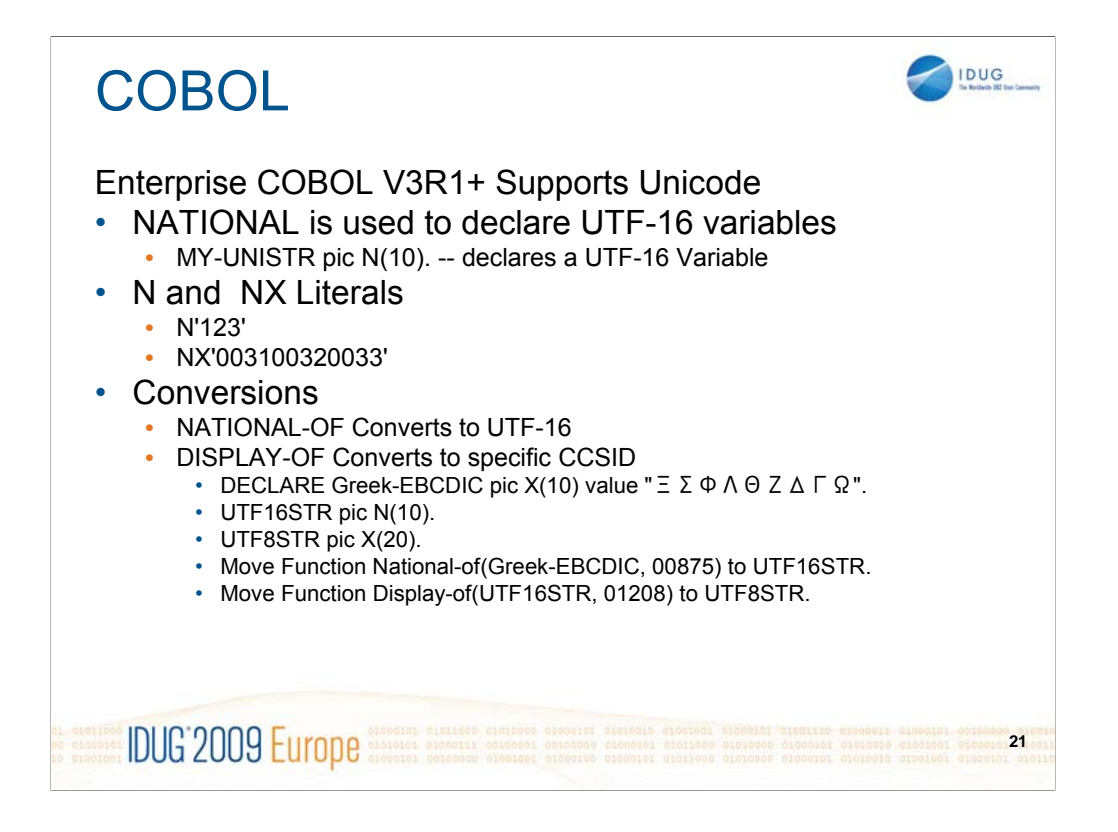

Cobol has recently added support for Unicode characters

Included in this support

-New NATIONAL data type

-N and NX literals

-Conversion operations

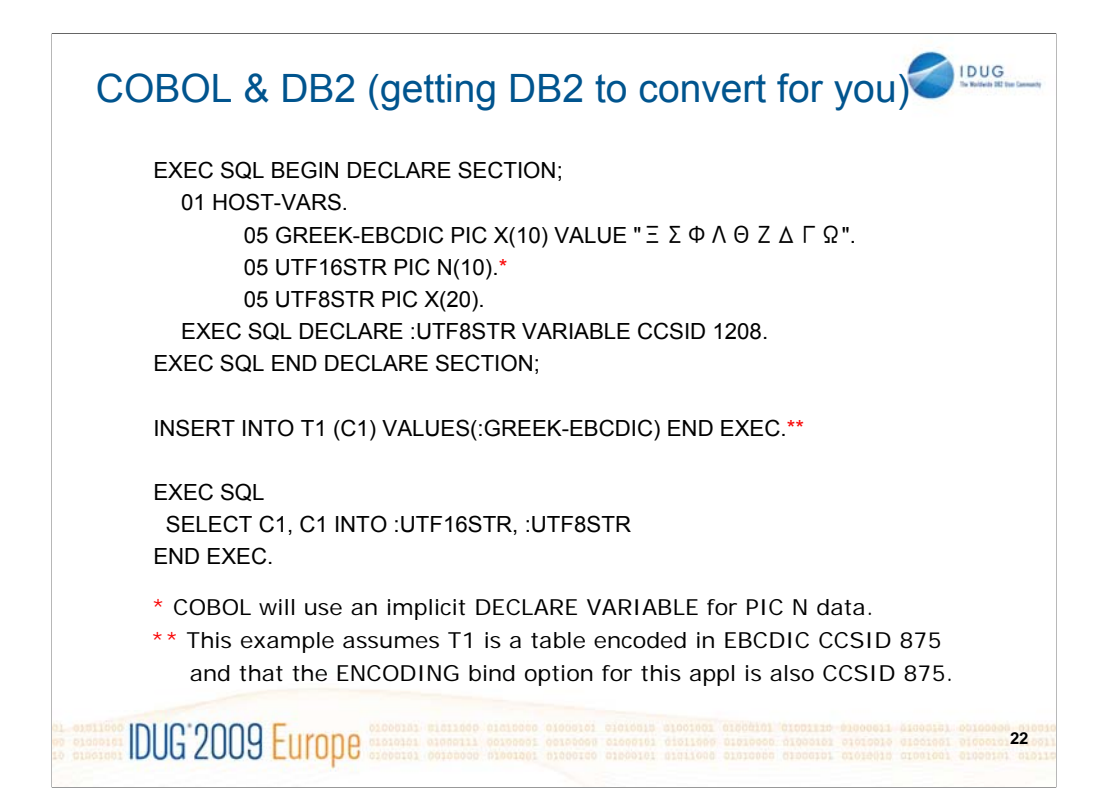

Using the previous example as a starting point, it is also possible to get DB2 to perform the needed conversions for you.

In this example, the EBCDIC 875 data is INSERTed into an EBCDIC CCSID 875 table. Then the COBOL application fetches the data into the UTF-16 and UTF-8 host variables.

Note that only one DECLARE VARIABLE statement is used needed because PIC N data is implicitly UTF-16, and the PIC X data is assumed to be in the CCSID specified by the ENCODING bind option.

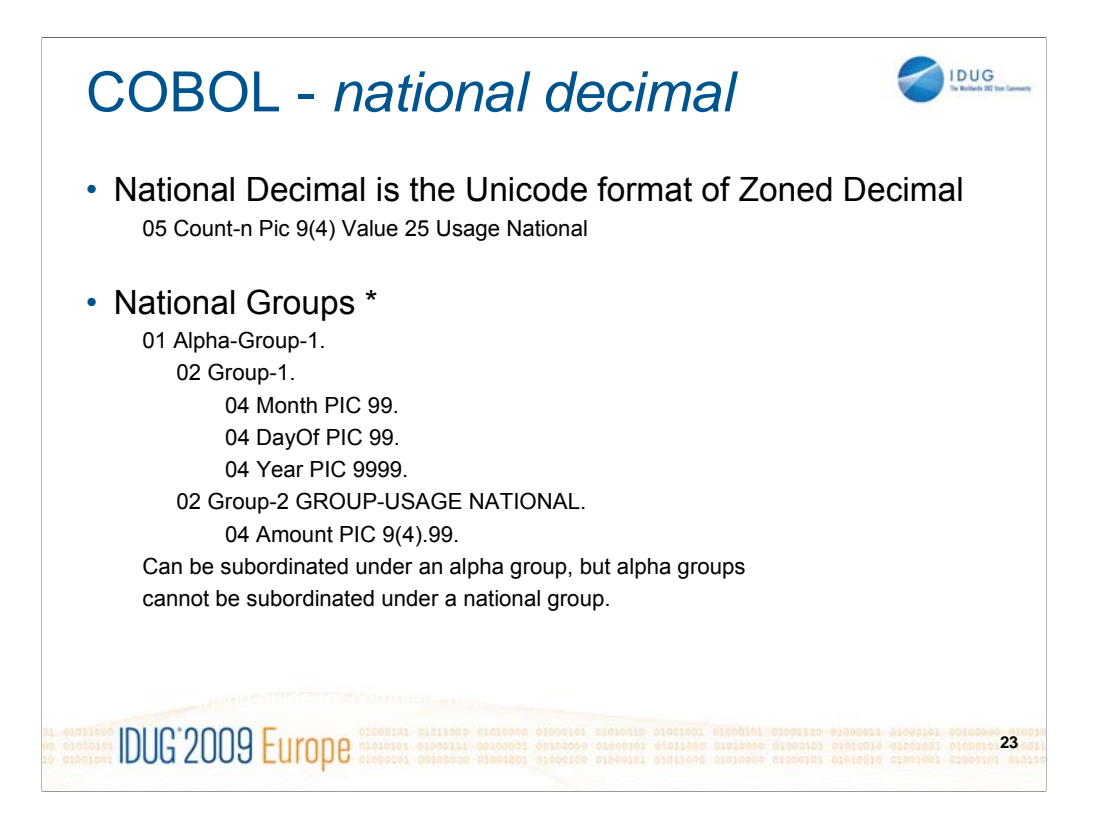

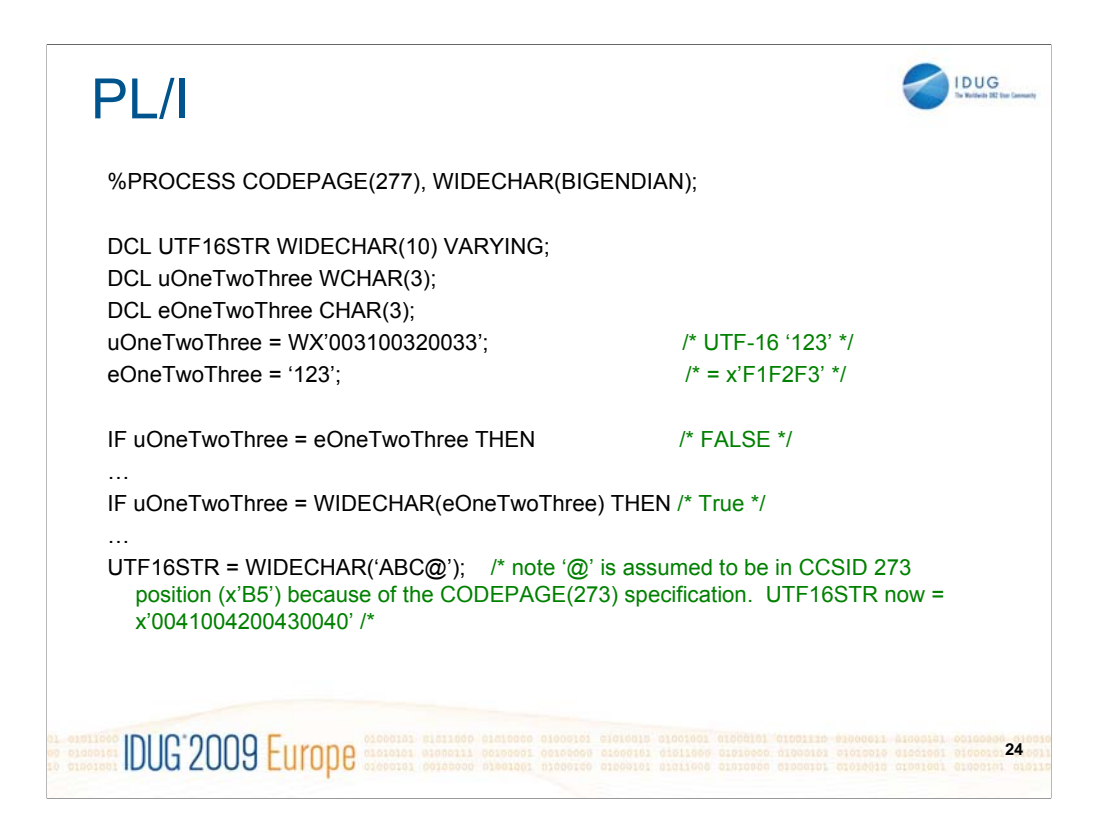

PL/I has some support for Unicode UTF-16 data.

PL/I uses the WIDECHAR datatype to support UTF-16.

PL/I supports UTF-16 data as either BIG or LITTLE ENDIAN. For compatibility with DB2, BIGENDIAN data should be used.

PL/I has basic conversion support via the WIDECHAR function. This function does not use the z/OS conversion services at this time.

PL/I does not have any support for a UTF-16 literal, but does offer a WX literal which can be used to specify a UTF-16 codepoint (like the UX constant would be used in DB2).

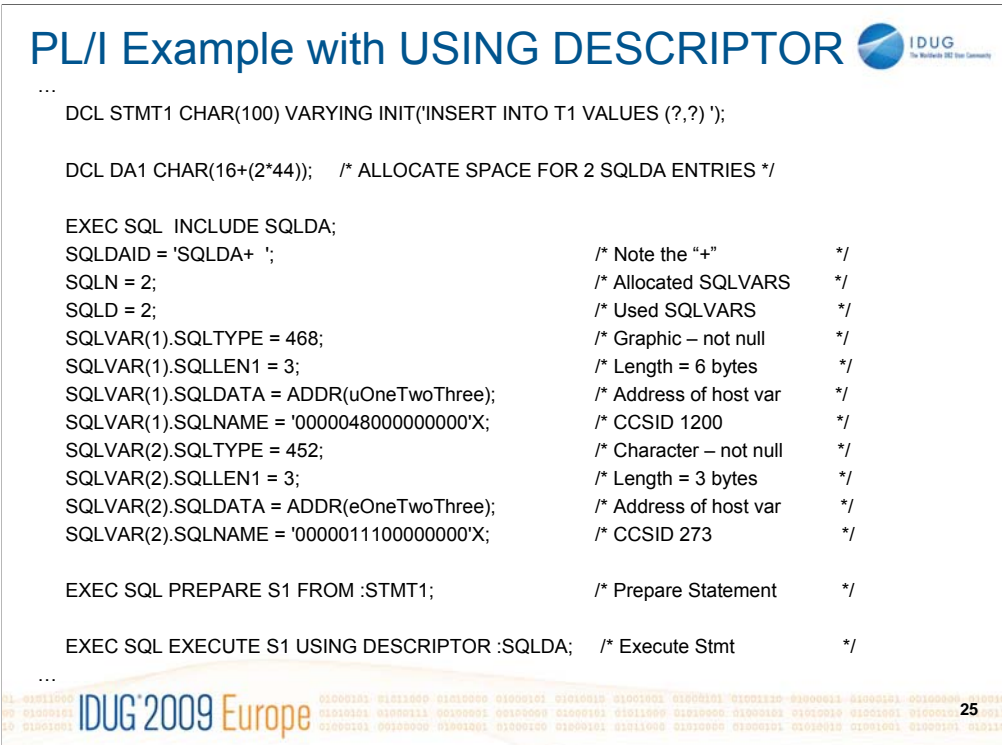

This code snippet shows the code needed to use a descriptor (SQLDA) with a dynamic INSERT statement.

This is one example of how to perform this sort of programming and is intended to demonstrate the techniques associated with using a descriptor and setting CCSID values with a dynamic INSERT statement.

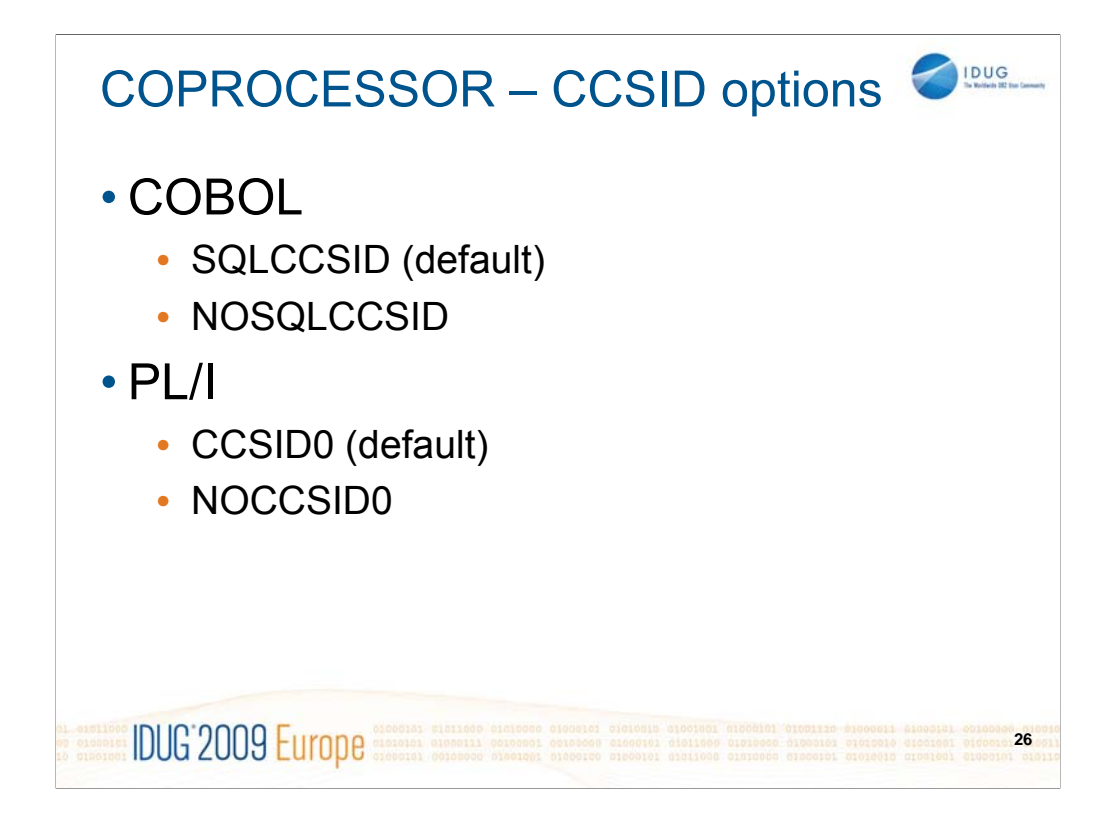

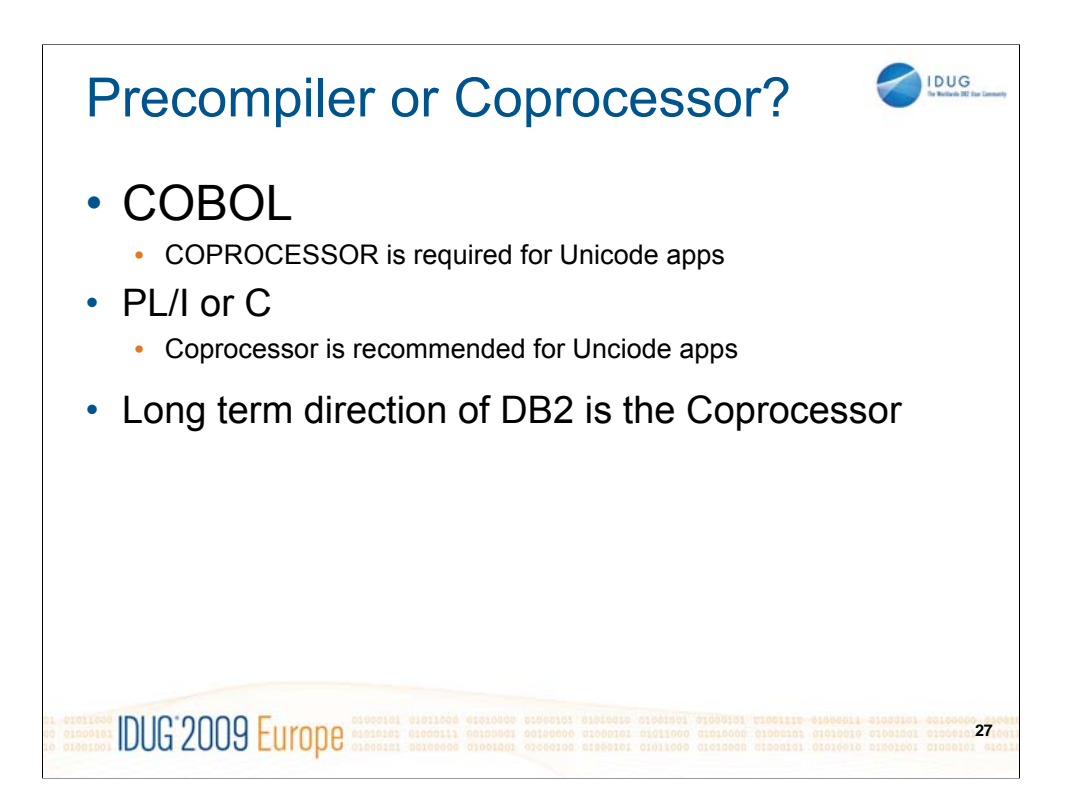

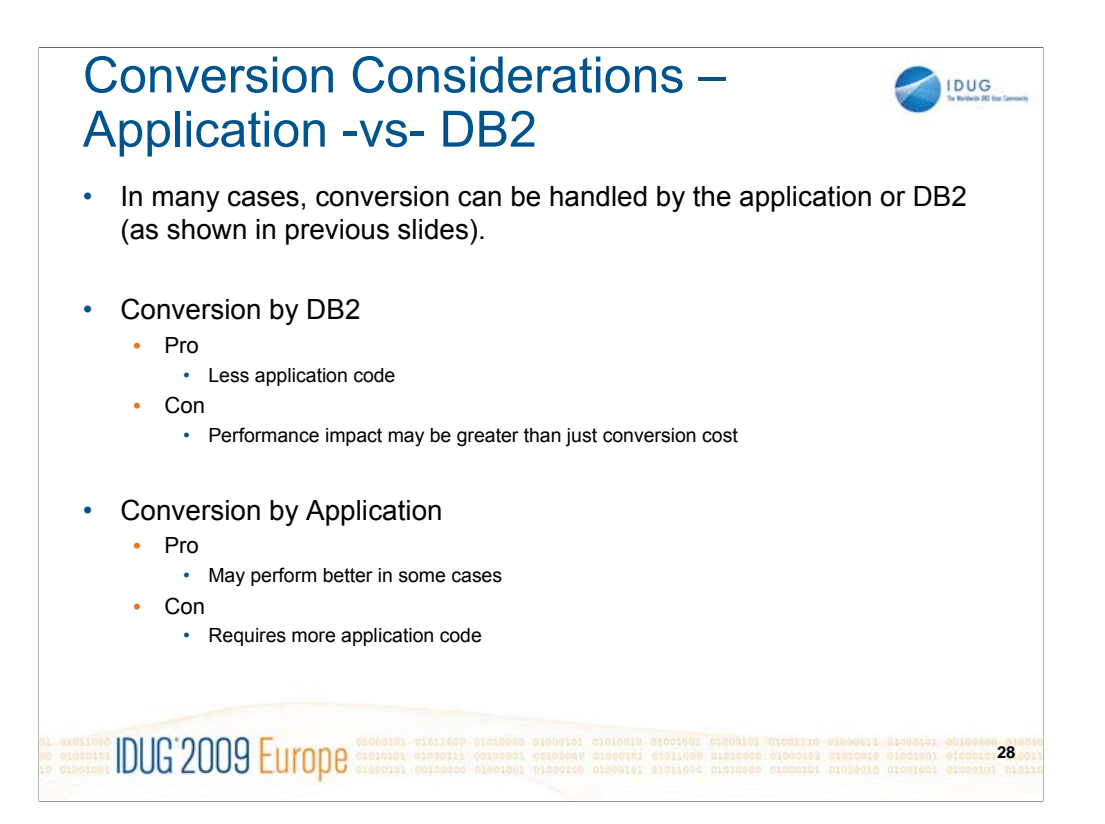

## **DCLGEN**

## **DBCSSYMBOL**

Specifies the symbol used to denote a graphic data type in a COBOL PICTURE clause.

**(G)** Graphic data is denoted using G.

**(N)** Graphic data is denoted using N.

## **DCLBIT**

Specifies if DCLGEN should be sensitive to the declaration of FOR BIT DATA items

**(NO)** – backward compatible behavior

**IDUG'2009 Europe** Statente Statente Statente Statent

**(YES)** – Causes DCLGEN to create a DECLARE VARIABLE statement for columns in DB2 that were declared with the FOR BIT DATA clause

**29**

IDUG

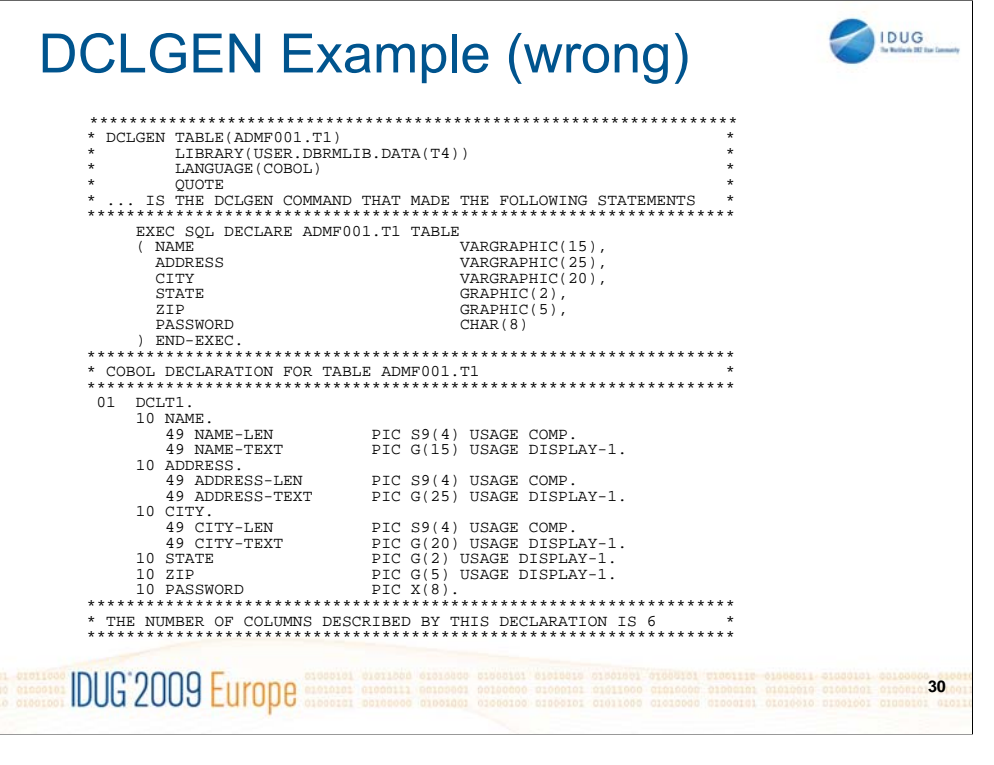

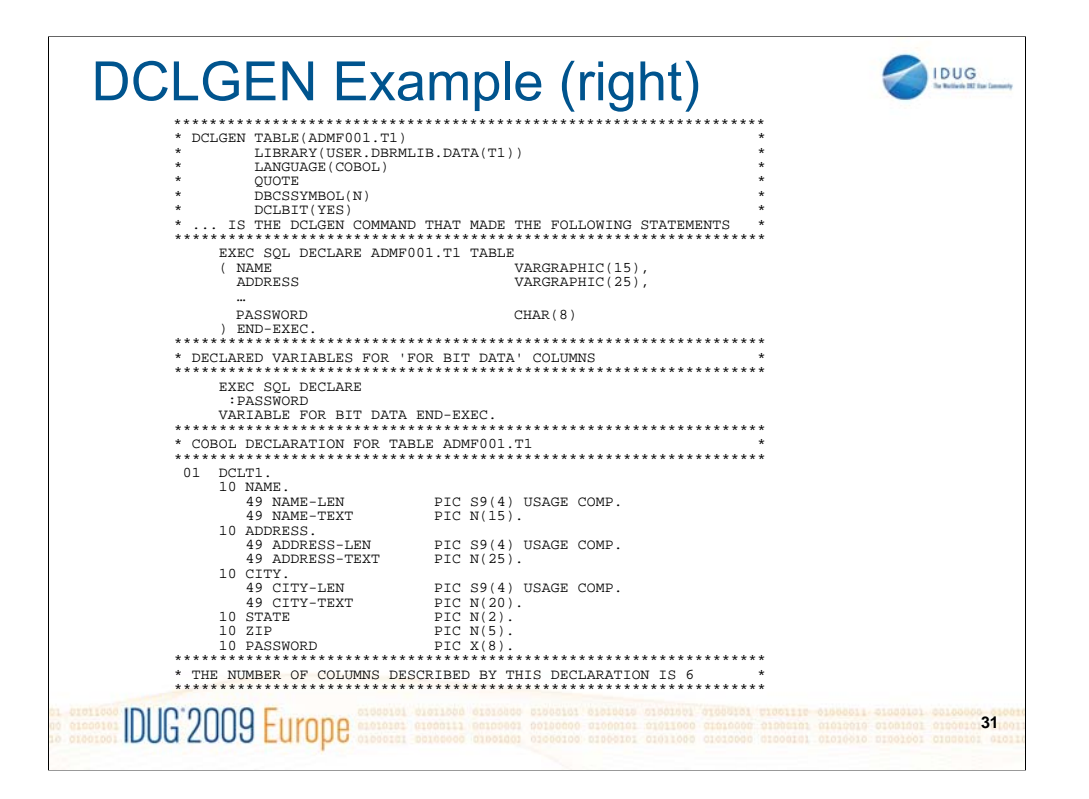

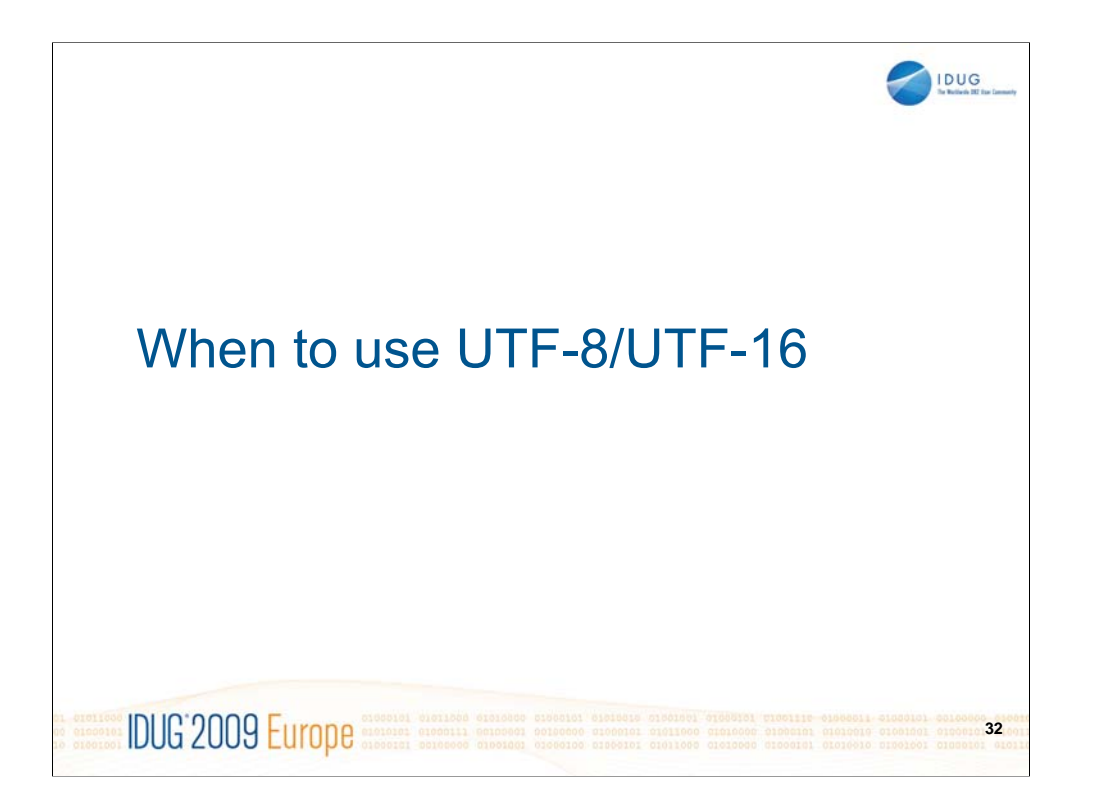

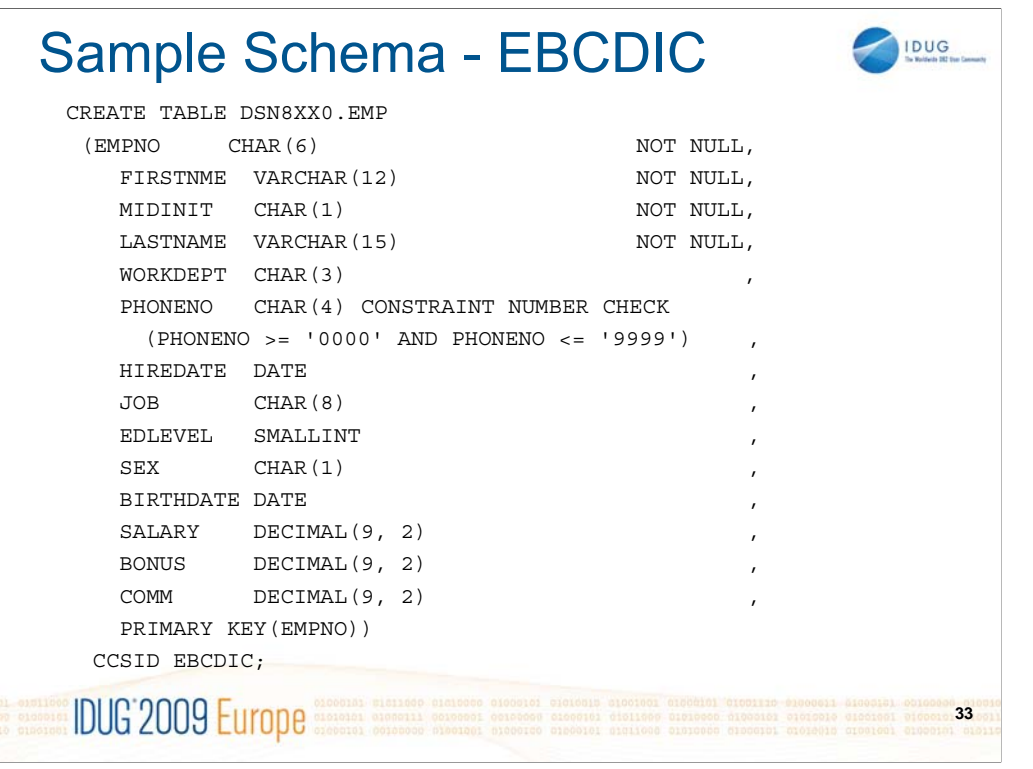

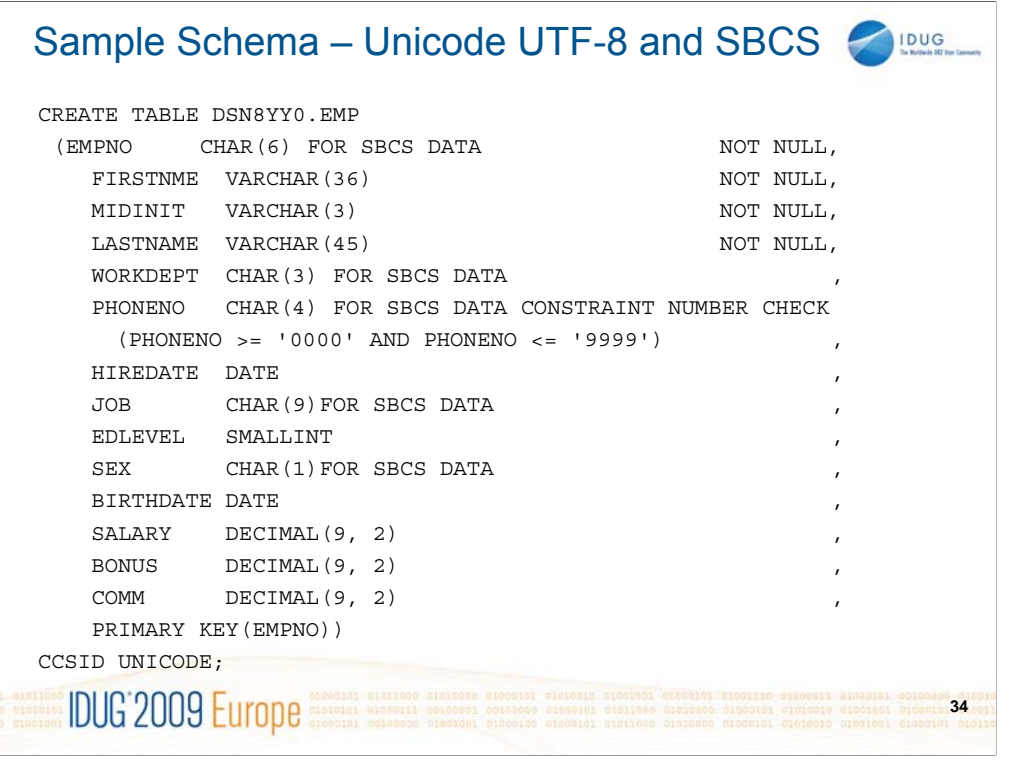

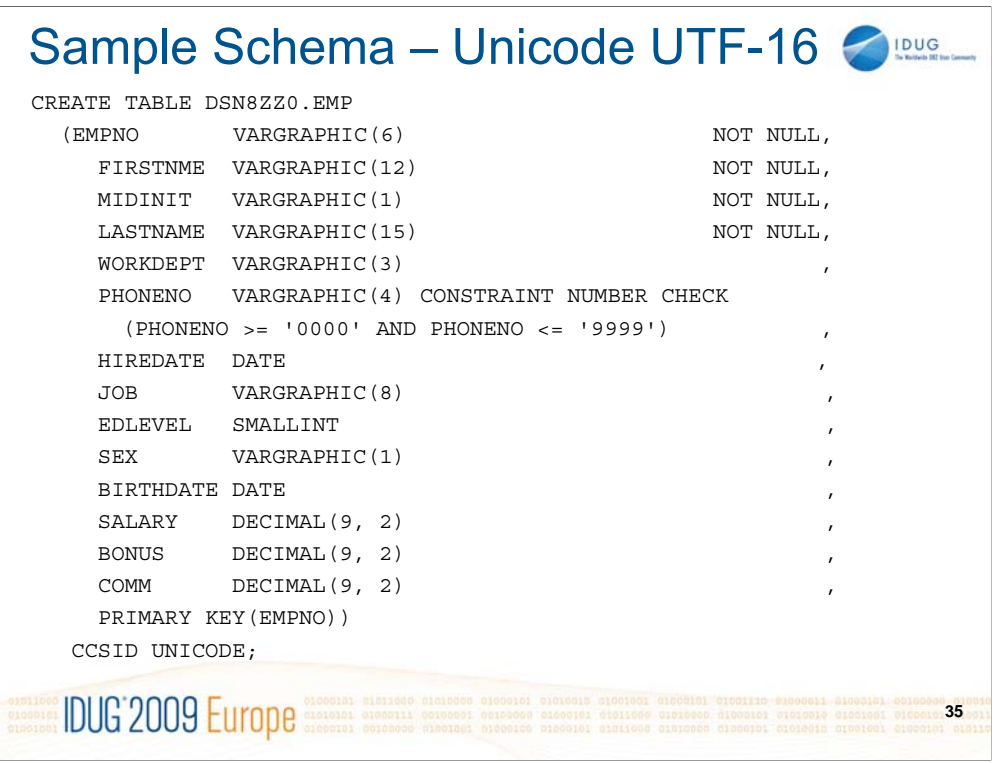

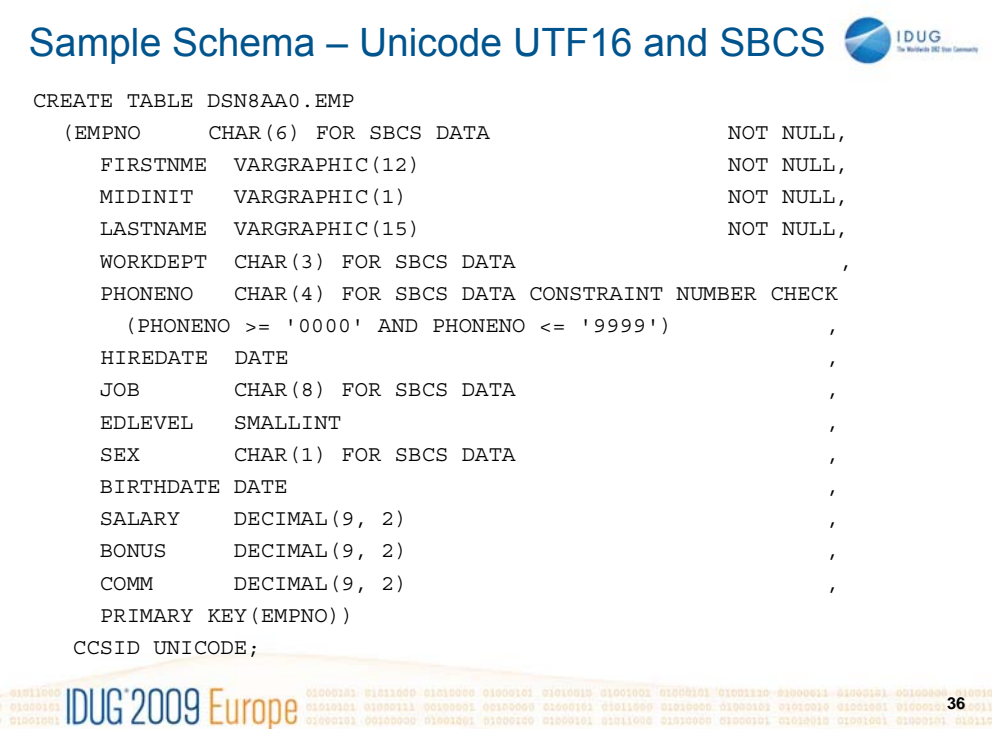
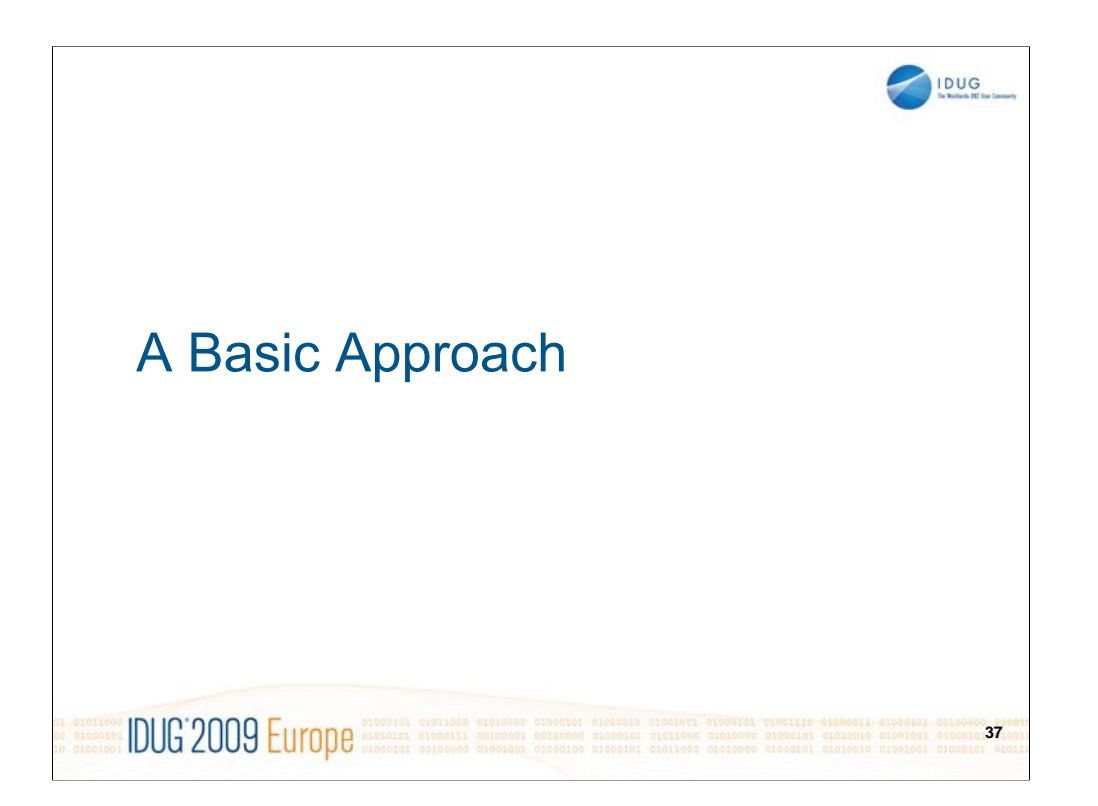

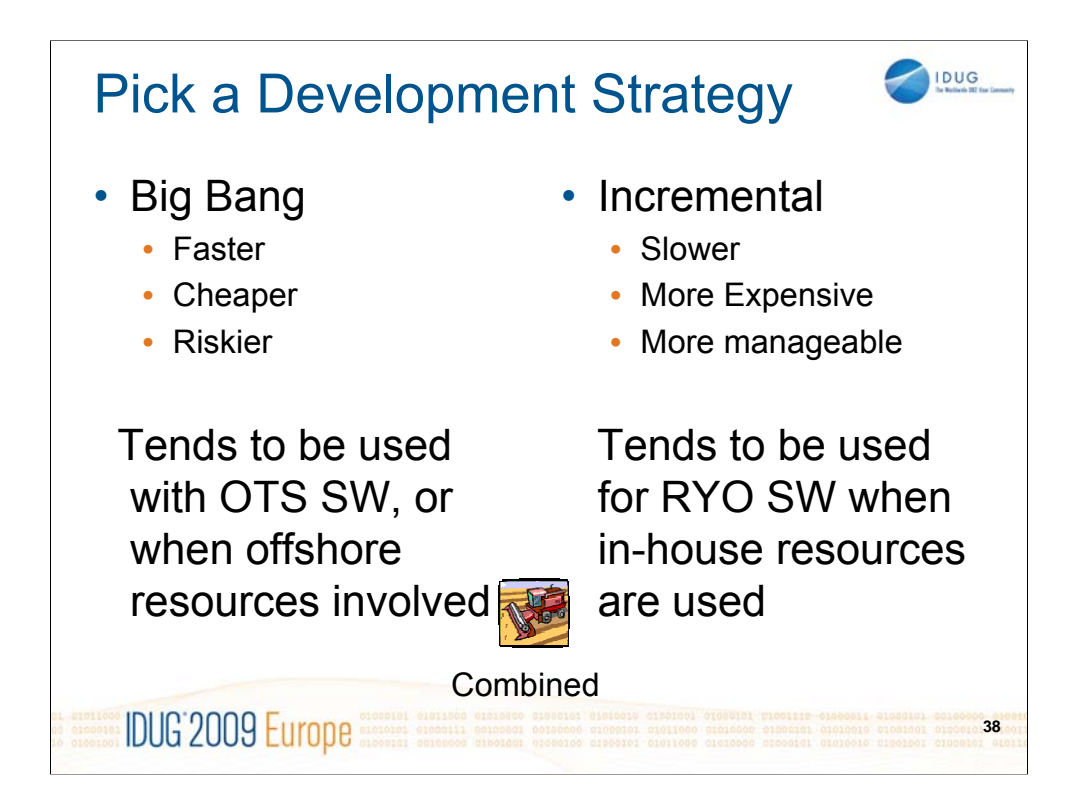

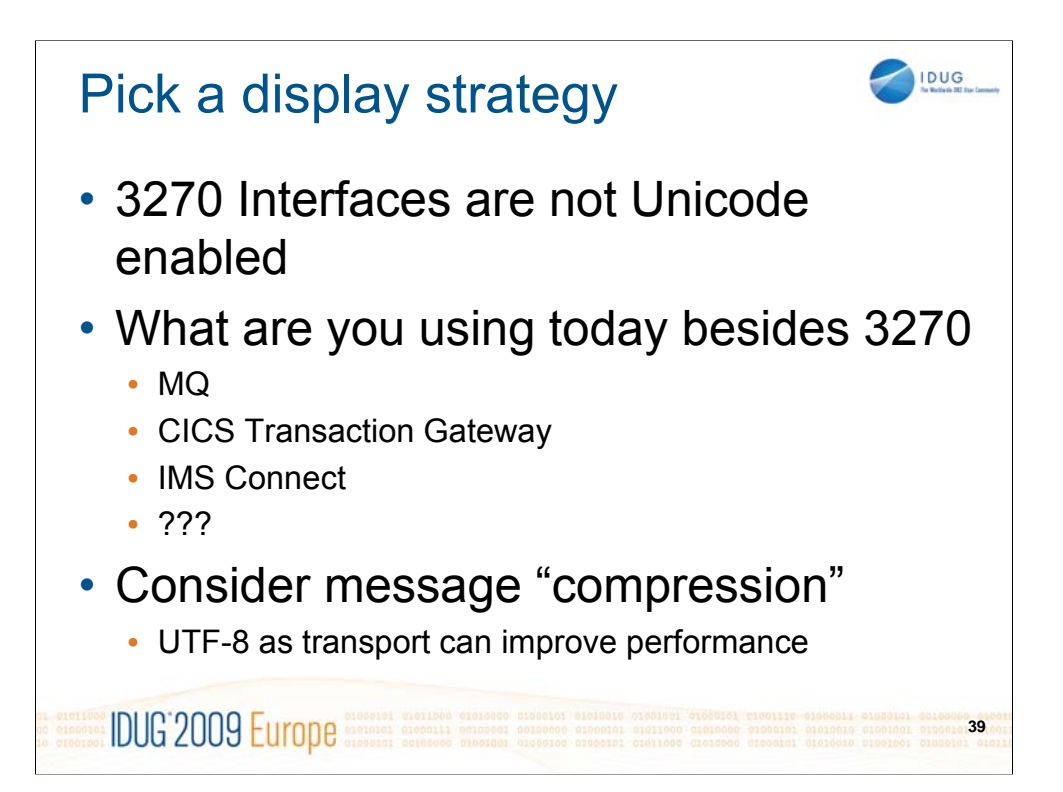

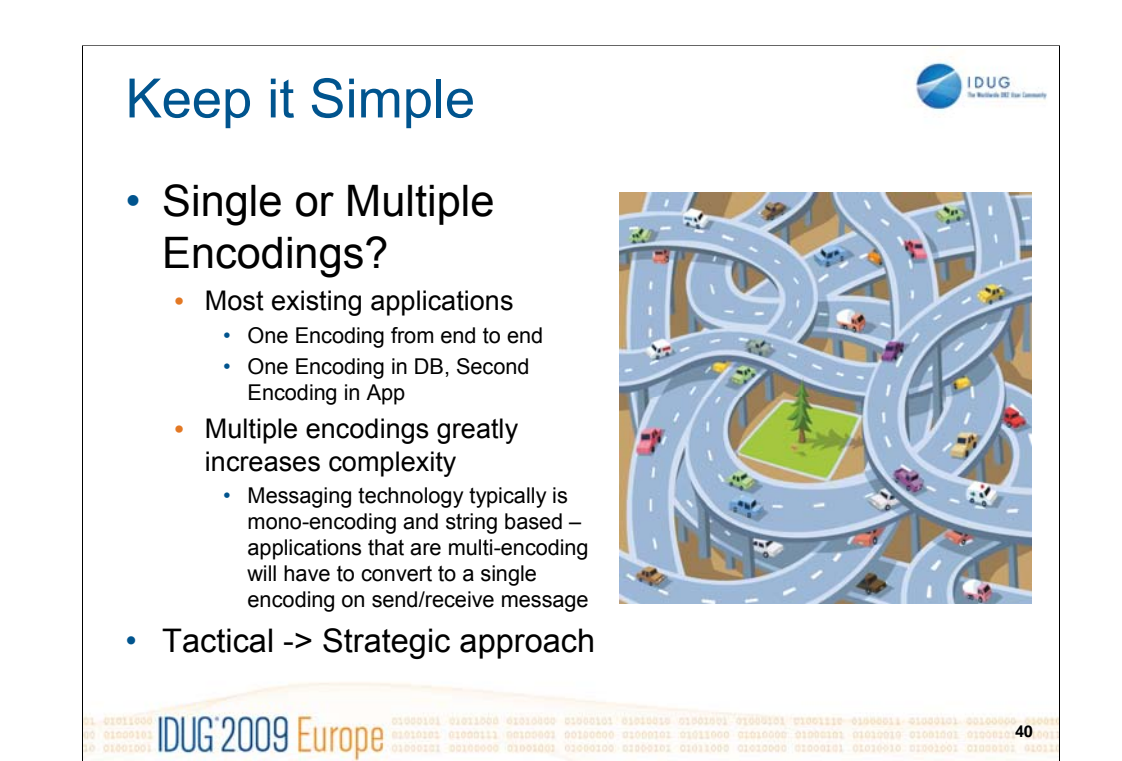

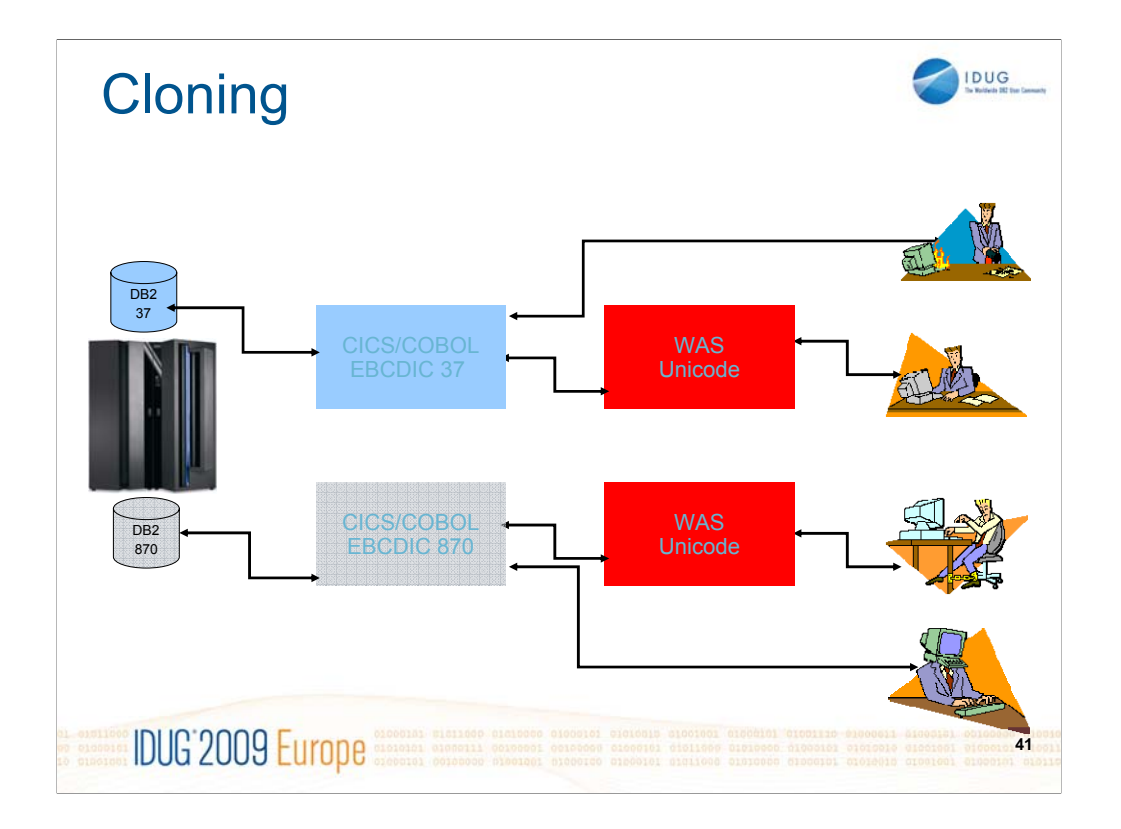

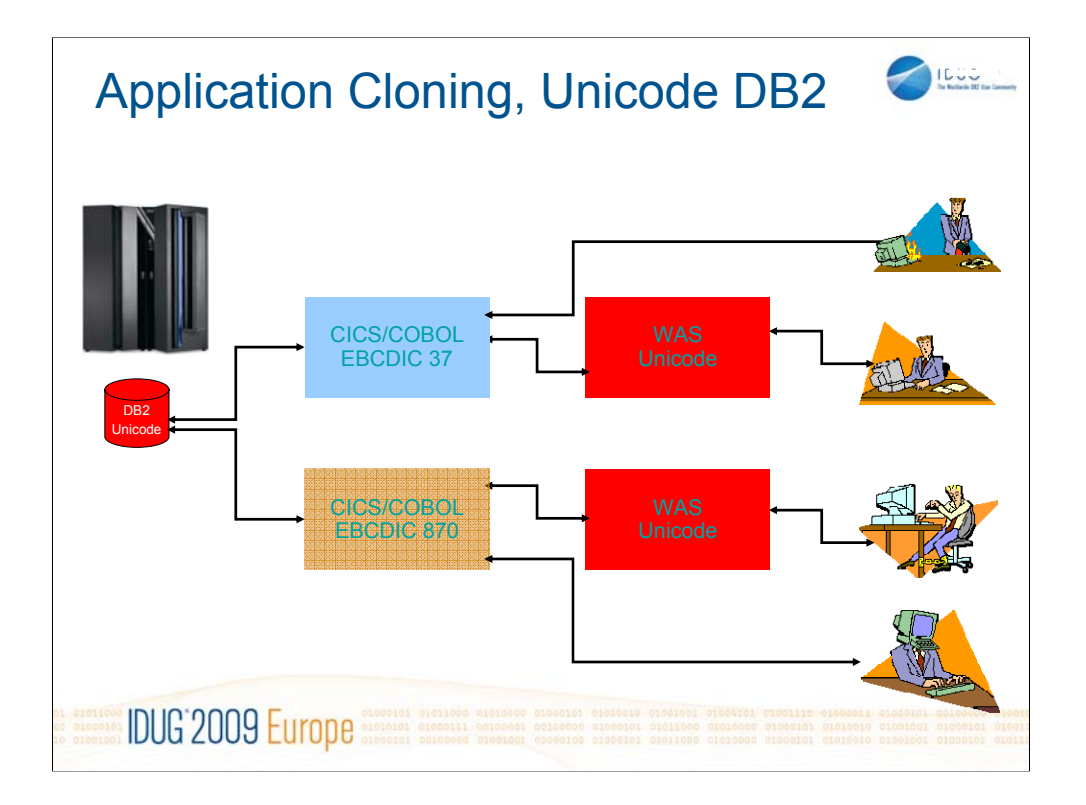

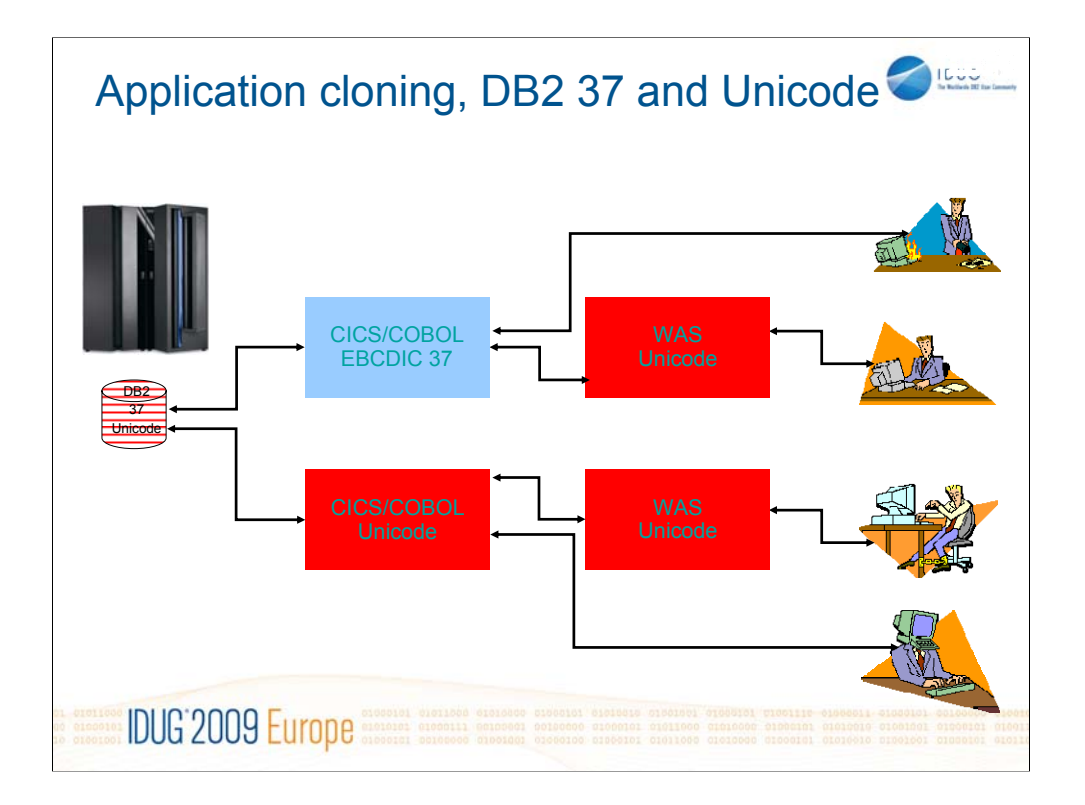

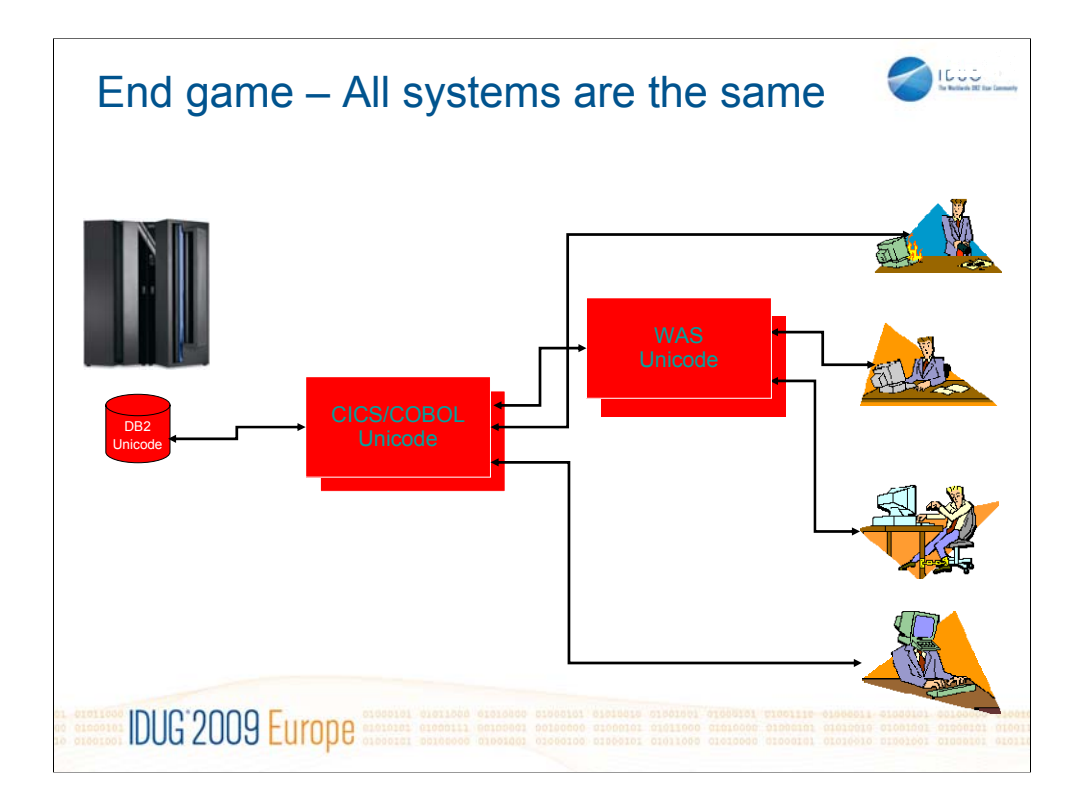

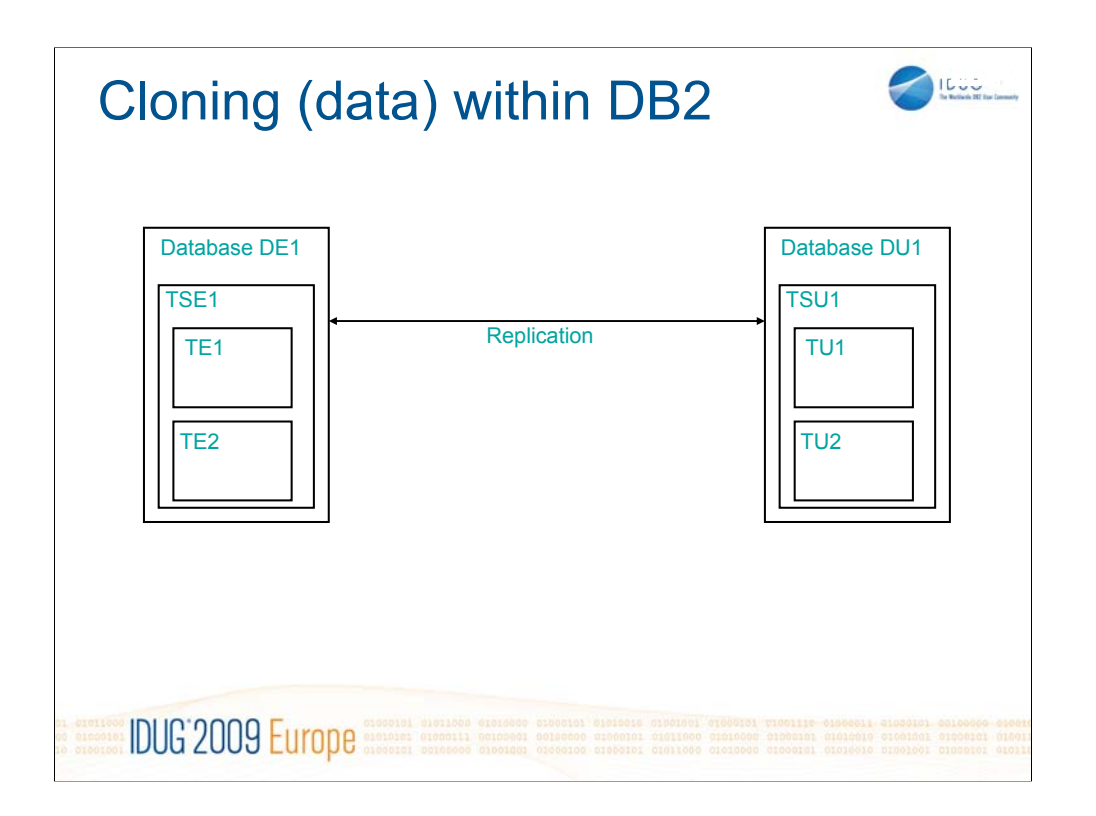

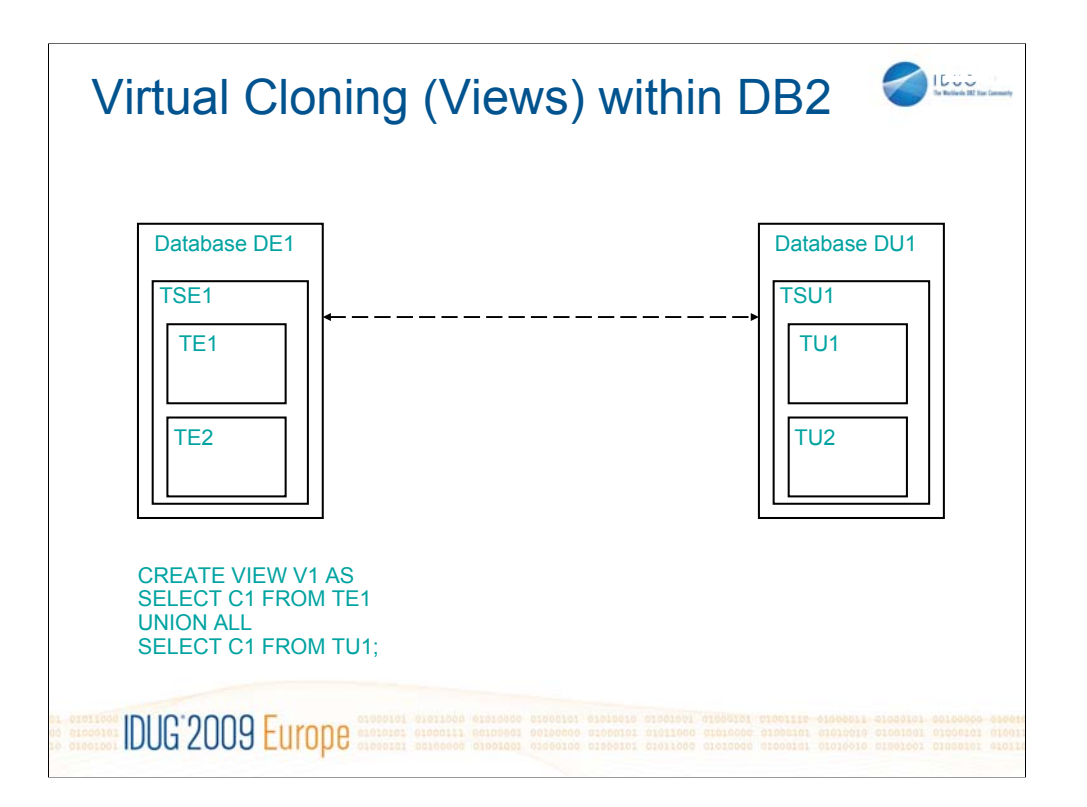

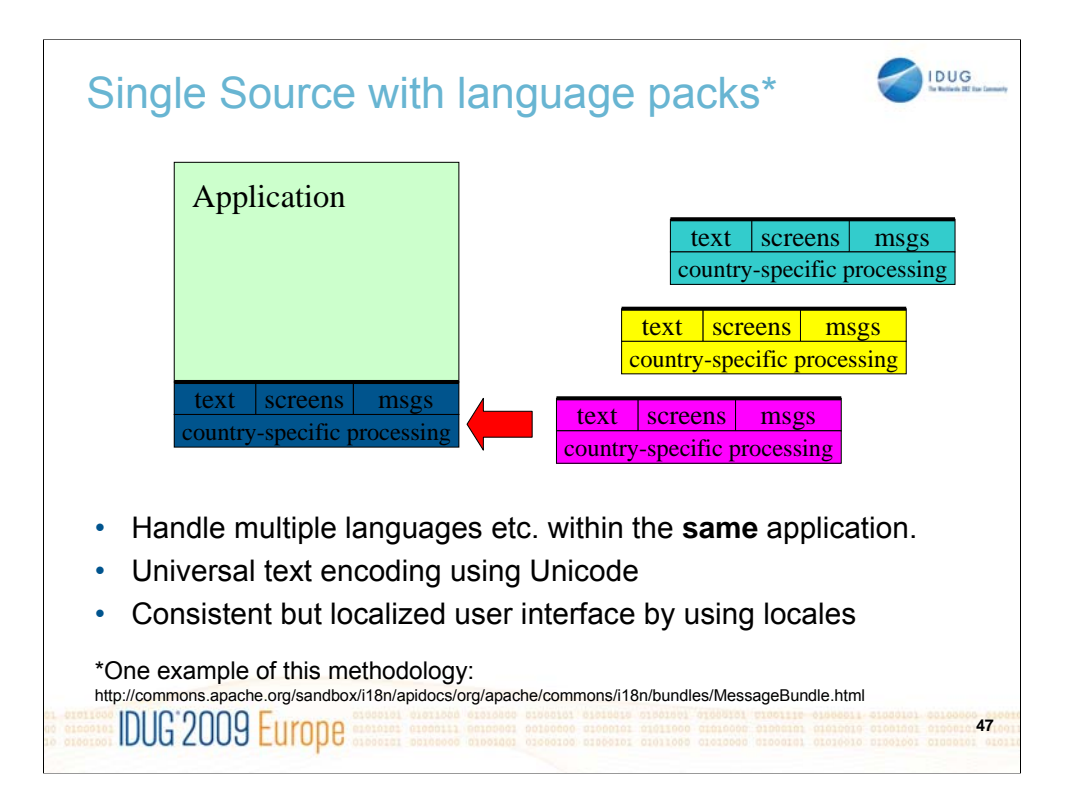

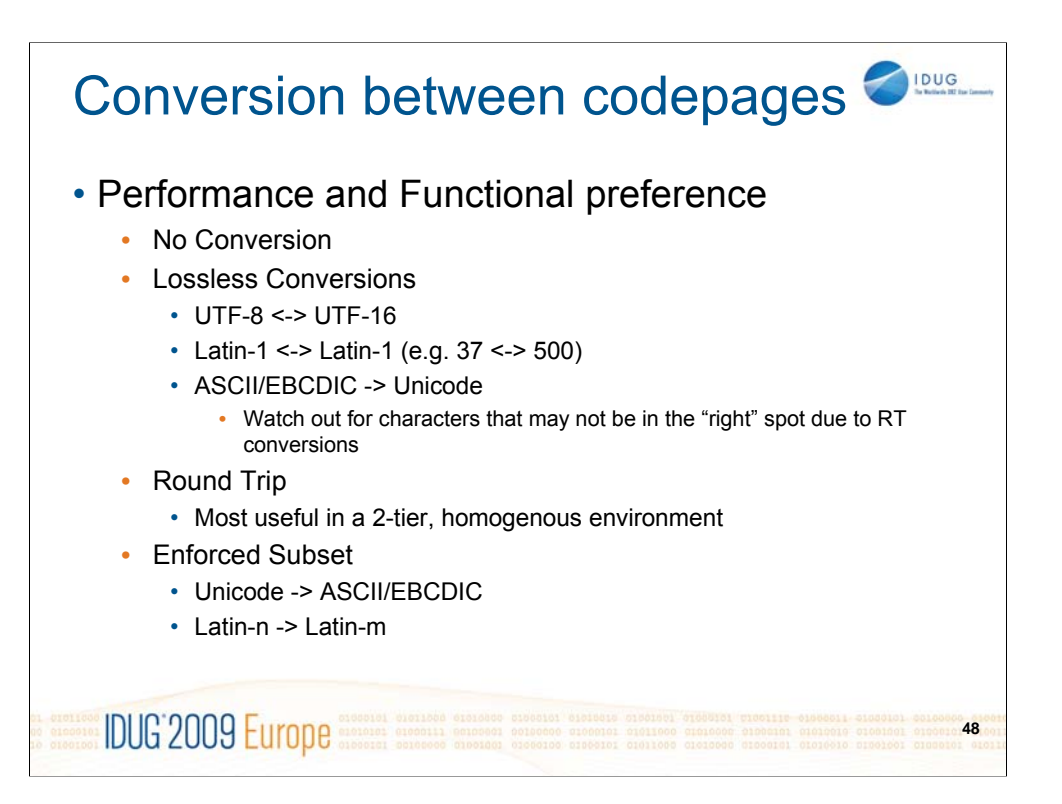

## Where loss "may" be acceptable

• There may be some cases where data loss is acceptable. Examples of areas where data loss may be acceptable include:

- Internal reports where names appear, but are not "required" for example show me the top 10 customers by deposit. It may be that the name is a "nice to have" field in the report, but not necessary.
- Output only devices where data is not updated for example, it may be acceptable for a period of time for tellers to have "green screen" applications that show customer names that won't display correctly as long as a phonetic pronunciation is available. Logic may need to be prevent the tellers from updating names, addresses and other information if the tellers device is not capable of correctly representing all data.

**IDUG** 2009 Europe **49**

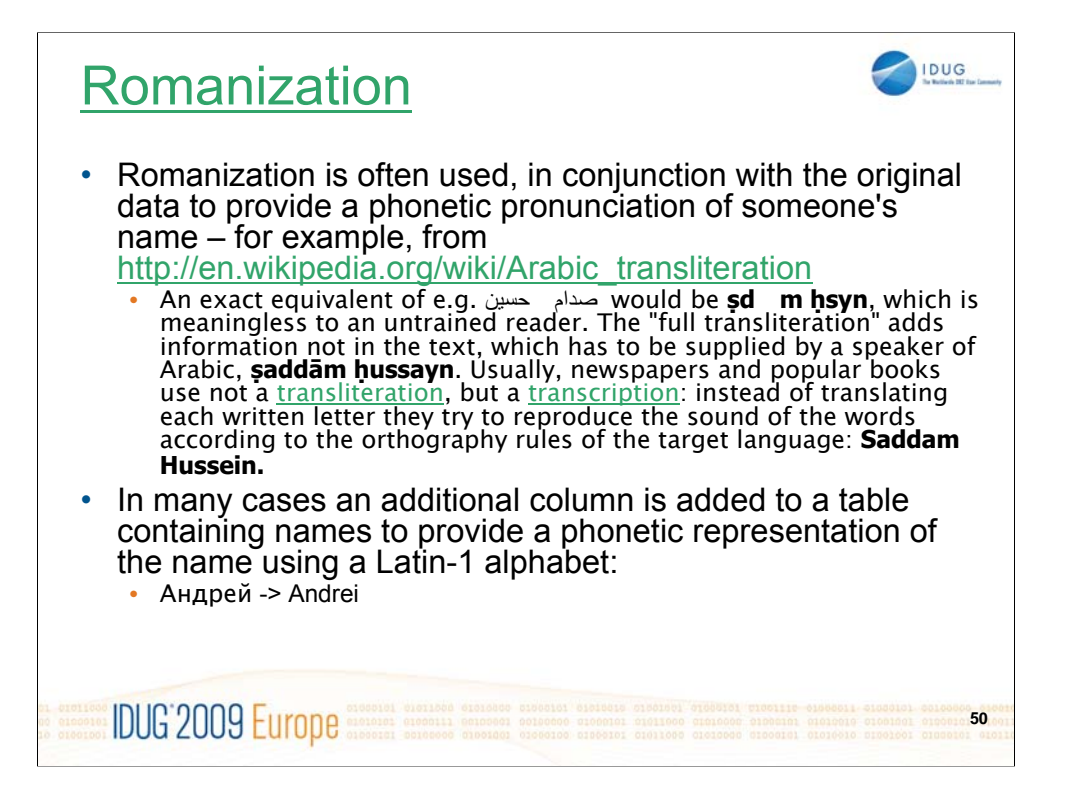

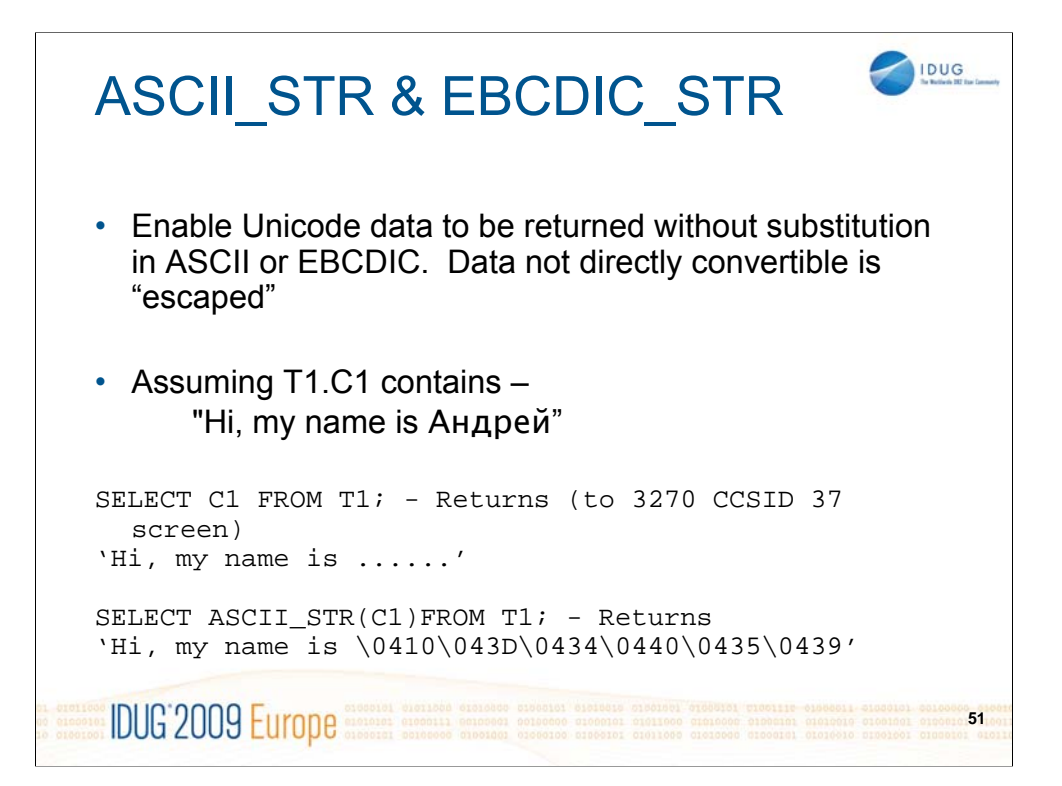

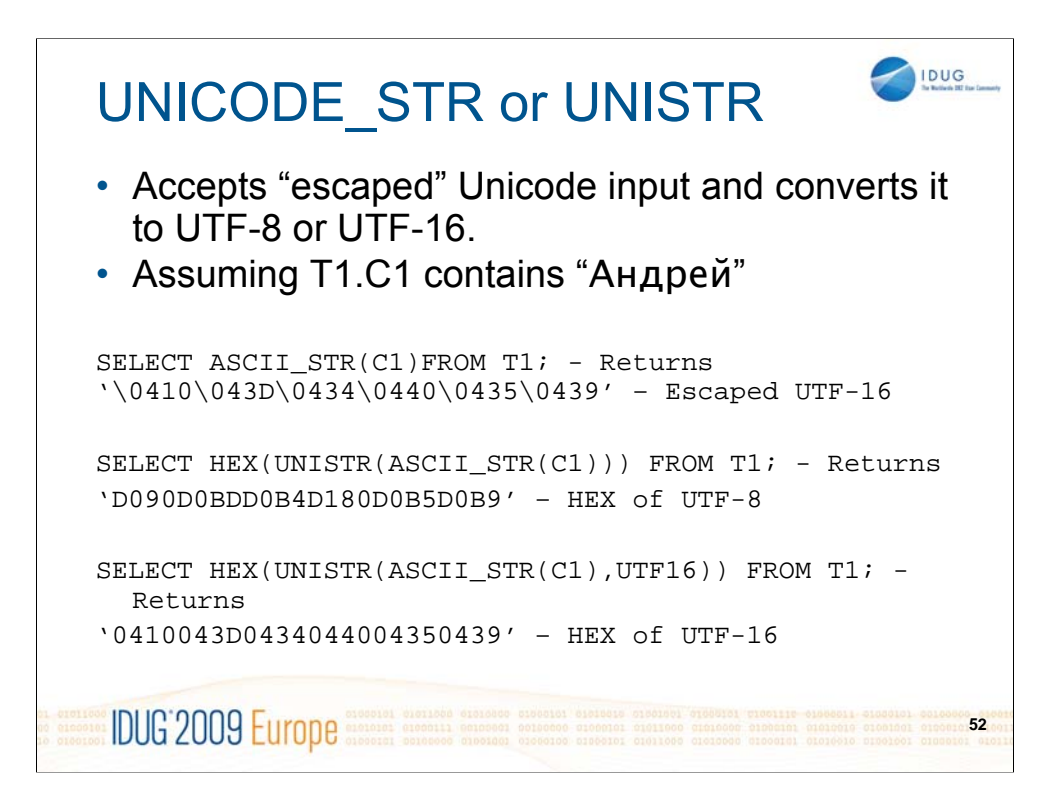

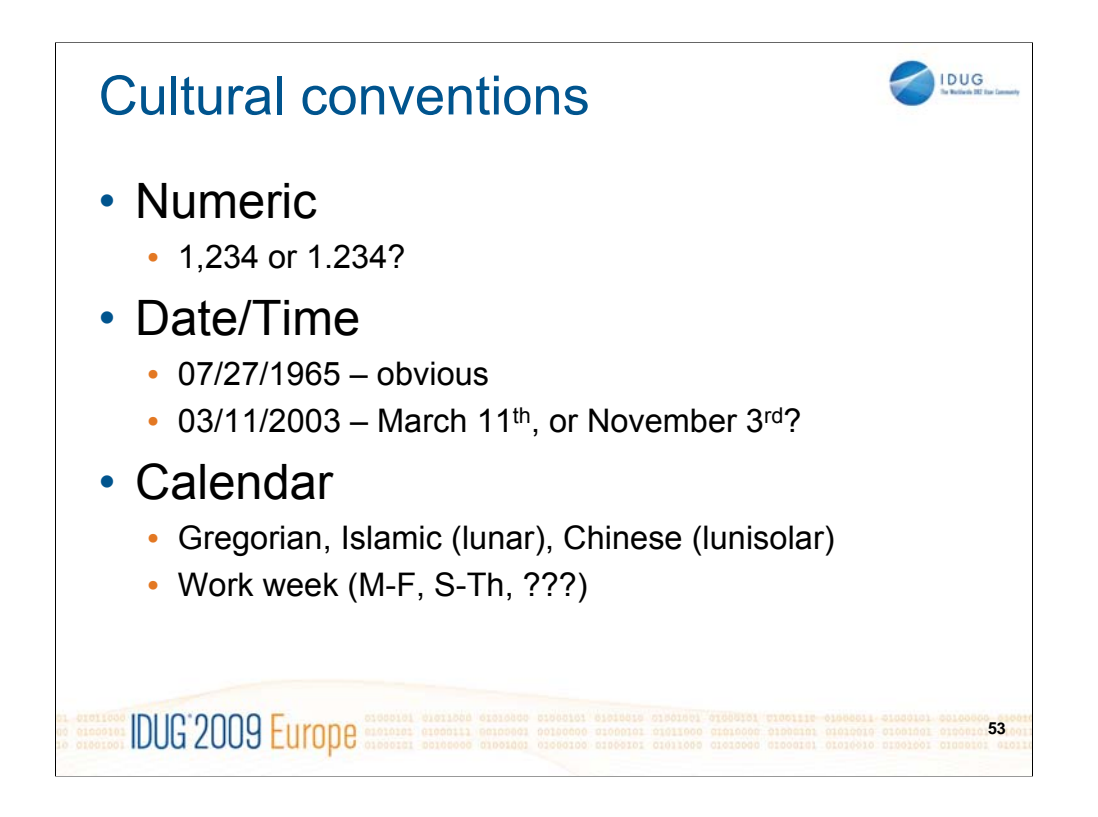

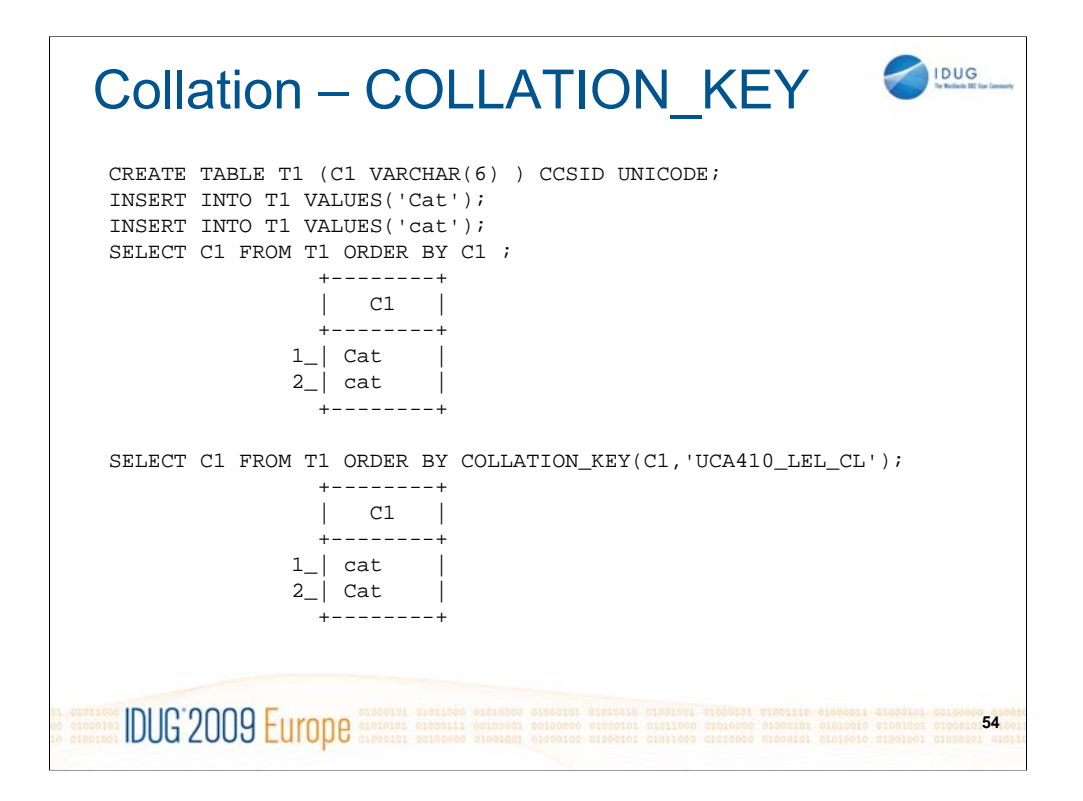

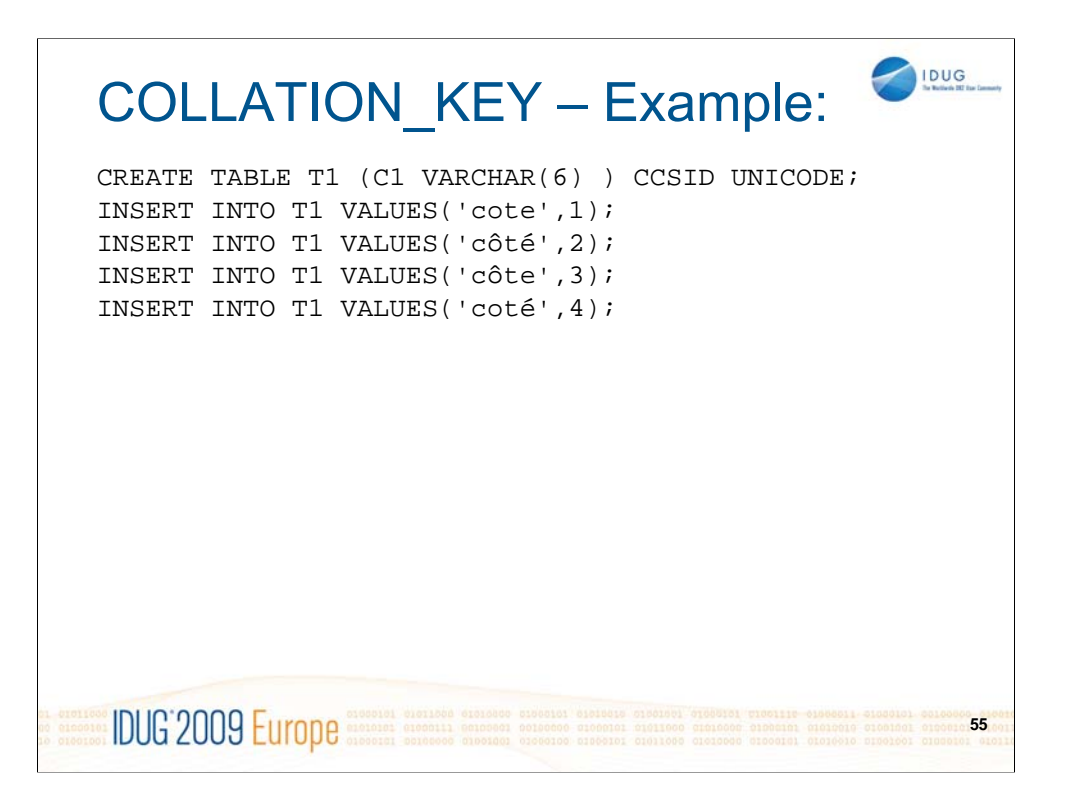

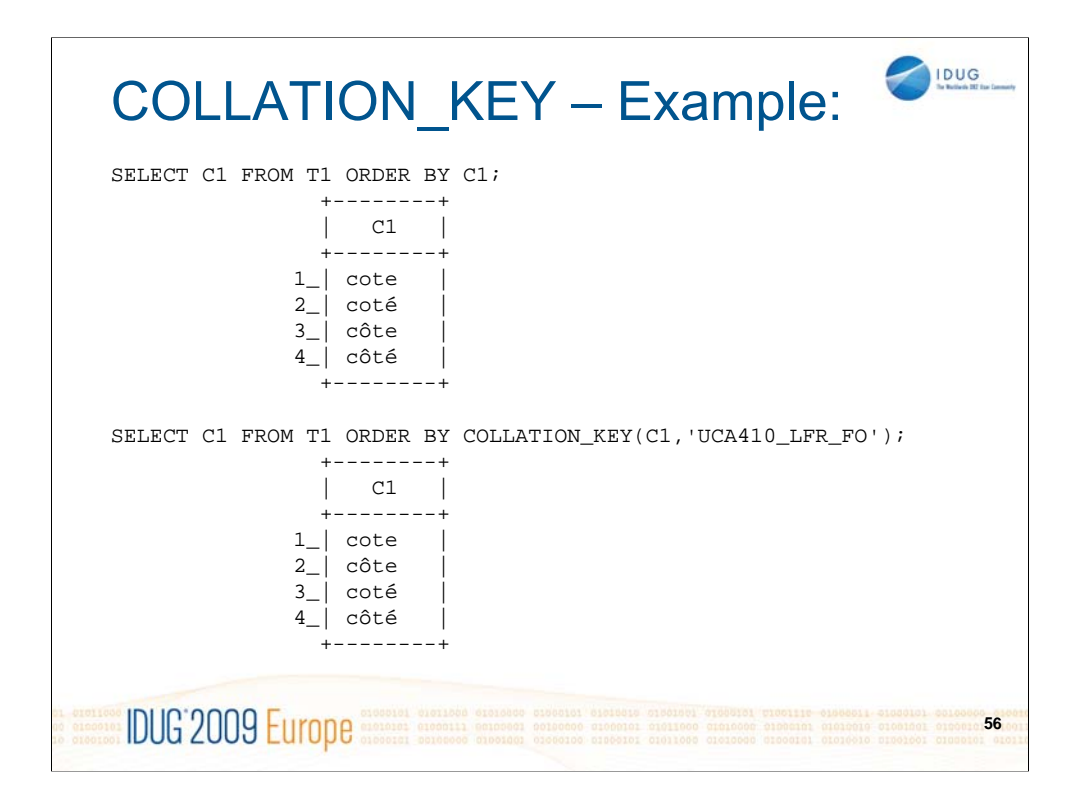

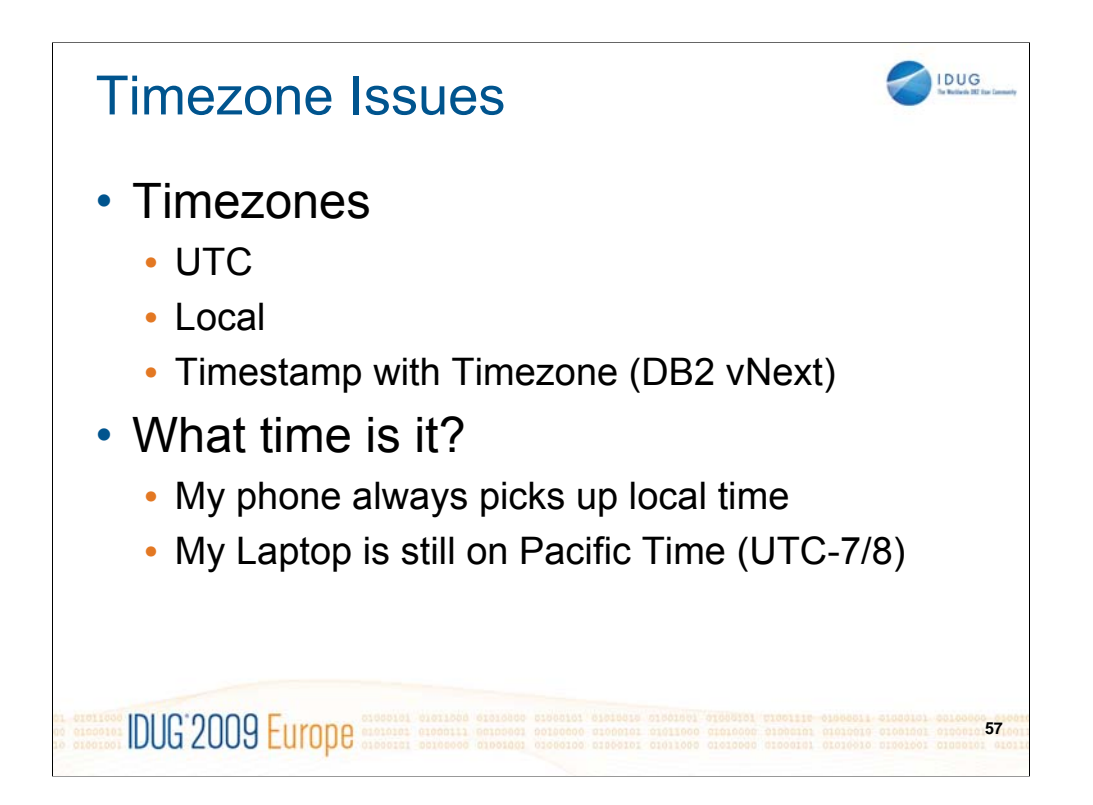

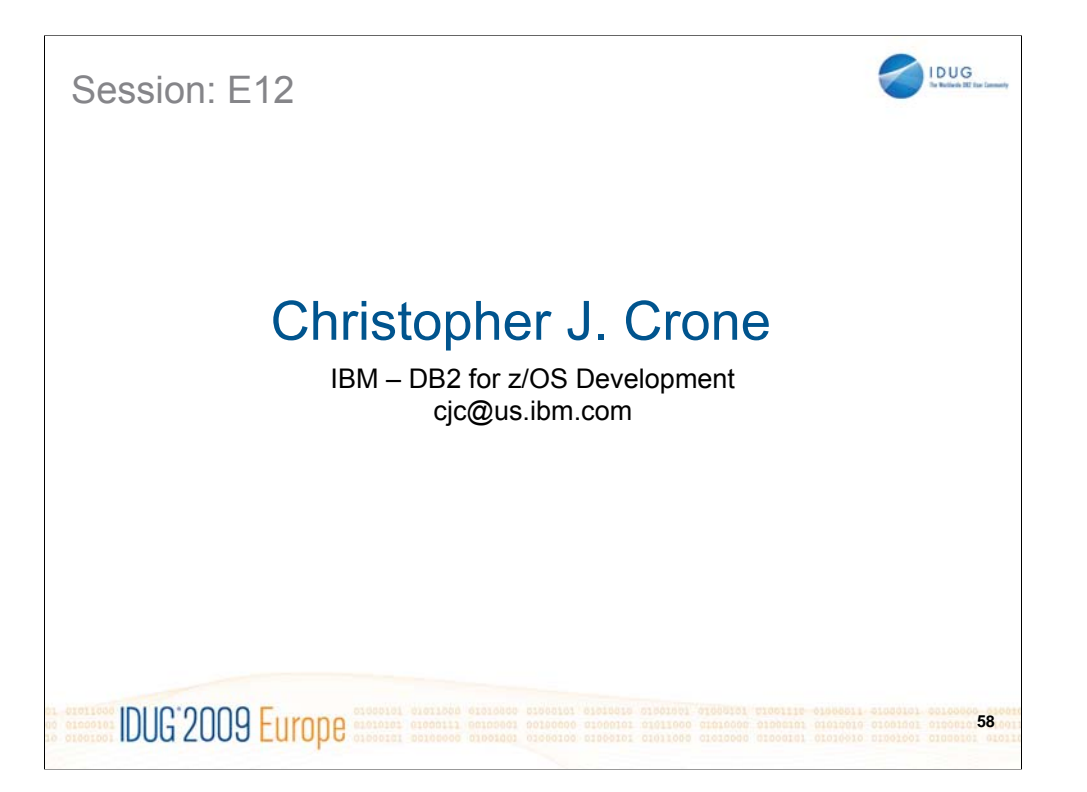

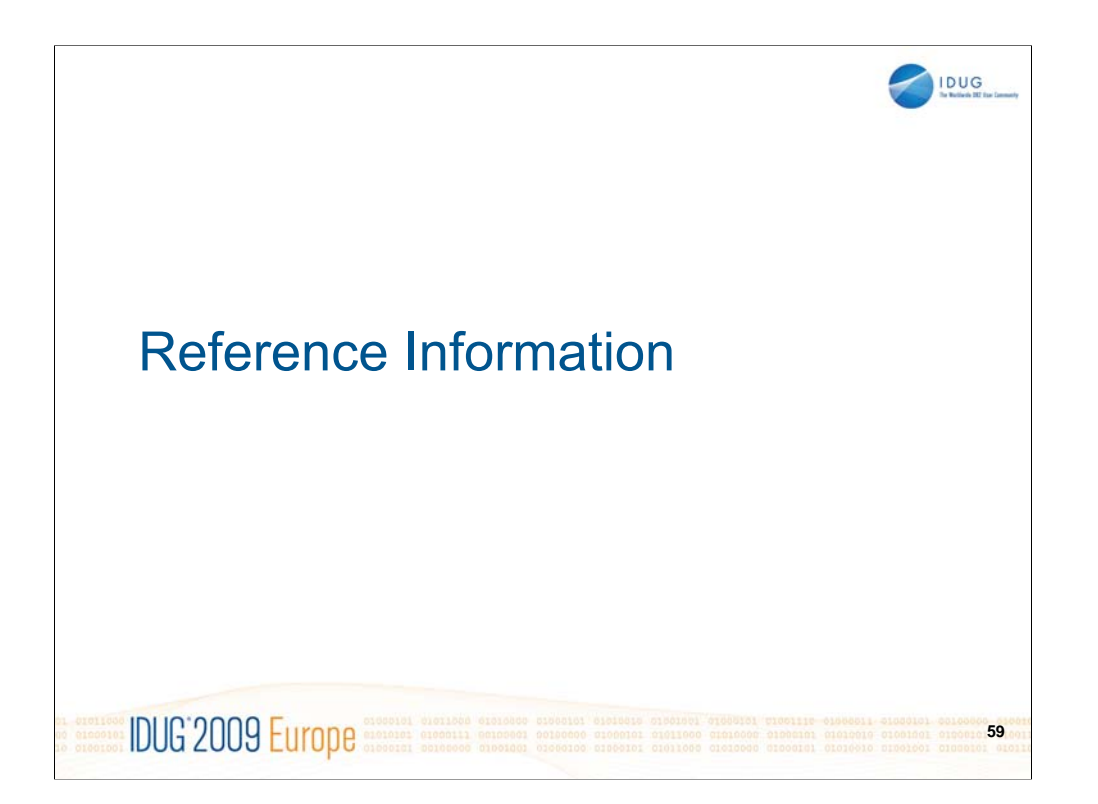

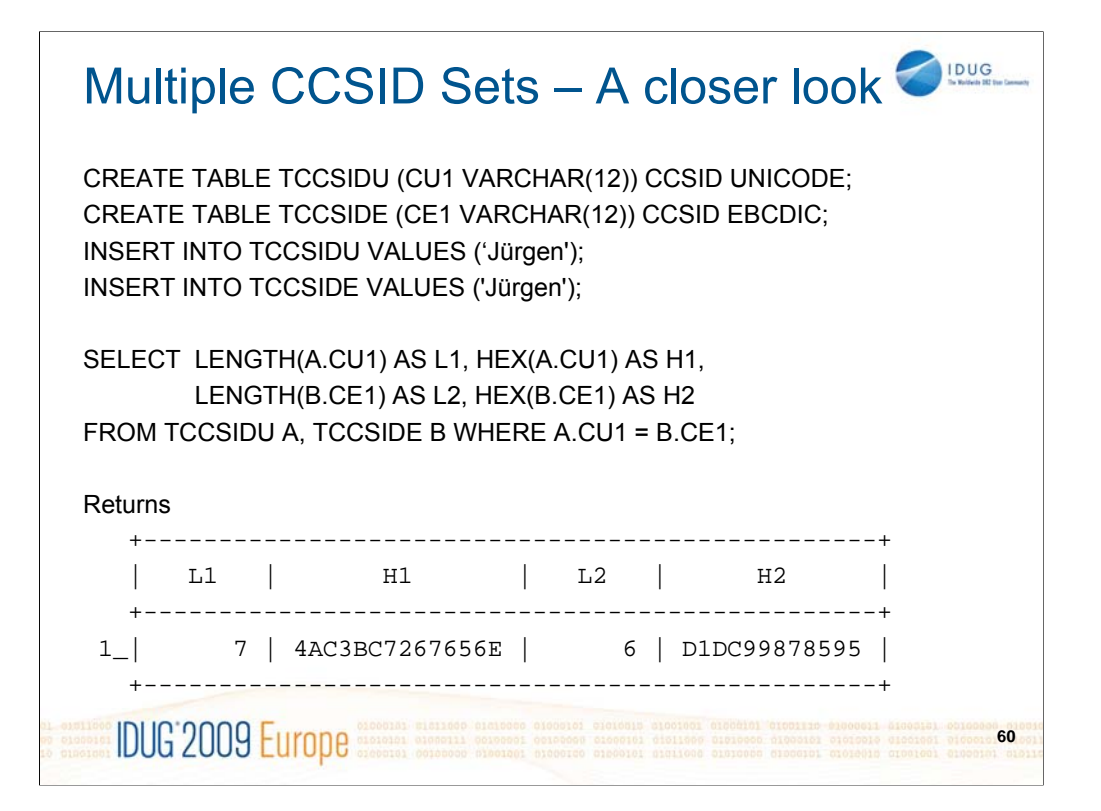

In this example, you can see that up until the data is returned to the application, the data from TCCSIDU is Unicode, and the data from TCCSIDE is EBCDIC. At the point the data is returned to the application (copied from DB2 to the applications host variables), conversion will be performed to the CCSID specified by the application (either implicitly or explicitly). In this case, since we are returning the HEX representation of the data, we really don't convert the data, we convert the hex representation of the data (which will always be composed of characters between 0-9 and A-F).

The result is the same for all Join methods. For Sort Merge Join (SMJ), we convert the TCCSIDE.CE1 to Unicode before sorting. In the sort workfile, we carry both the EBCIDC version of the string (to return to the application), and the Unicode version of the string (for comparison processing in the Join). As a result, the size of workfiles can increase when EBCDIC and Unicode tables are joined (as compared to joining two EBCDIC or two Unicode tables). Additionally, it is possible that SQLCODE -136 or -670 may be issued.

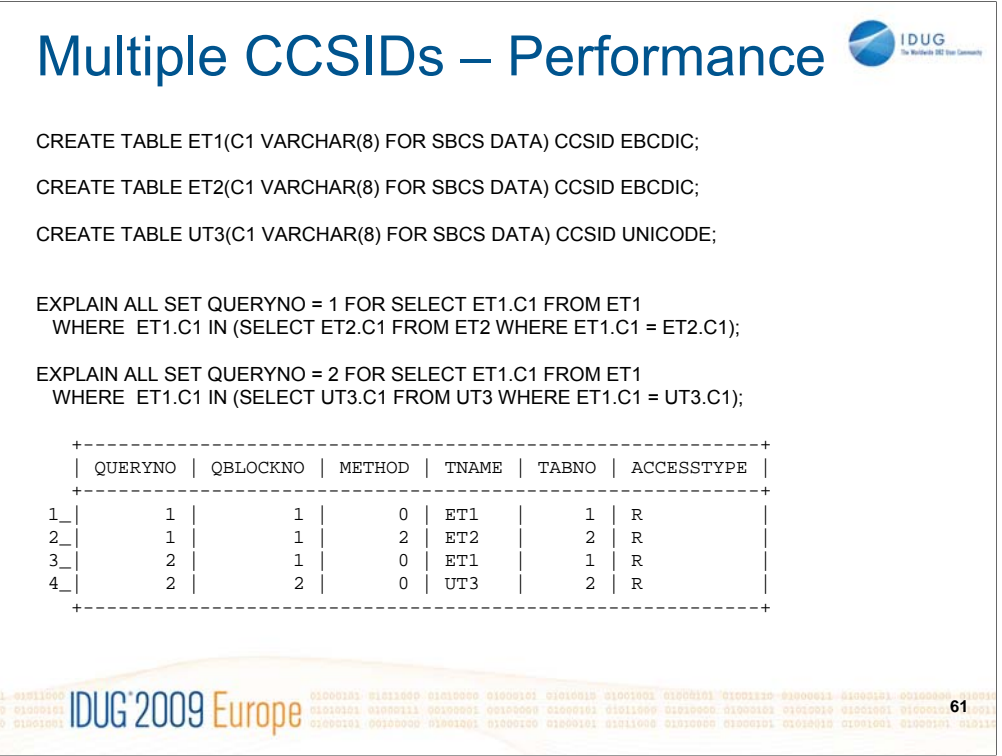

In this example, we have three tables ET1 and ET2 are EBCDIC tables, and UT3 is a Unicode table.

The two queries are identical, except the second query has UT3 where the first query has ET2.

Note that table UT3 isn't really even using Unicode data (it is defined as "FOR SBCS DATA" which means that the data will be 7-bit ASCII).

When two EBCDIC tables are involved, as in QUERYNO=1, we are able to transform the query into a join. In the second example, the transformation to a join did not take place, as a result the second query may perform slower than the first query.

This is a very simple example that demonstrates the ramifications to performance of multiple CCSID statements.

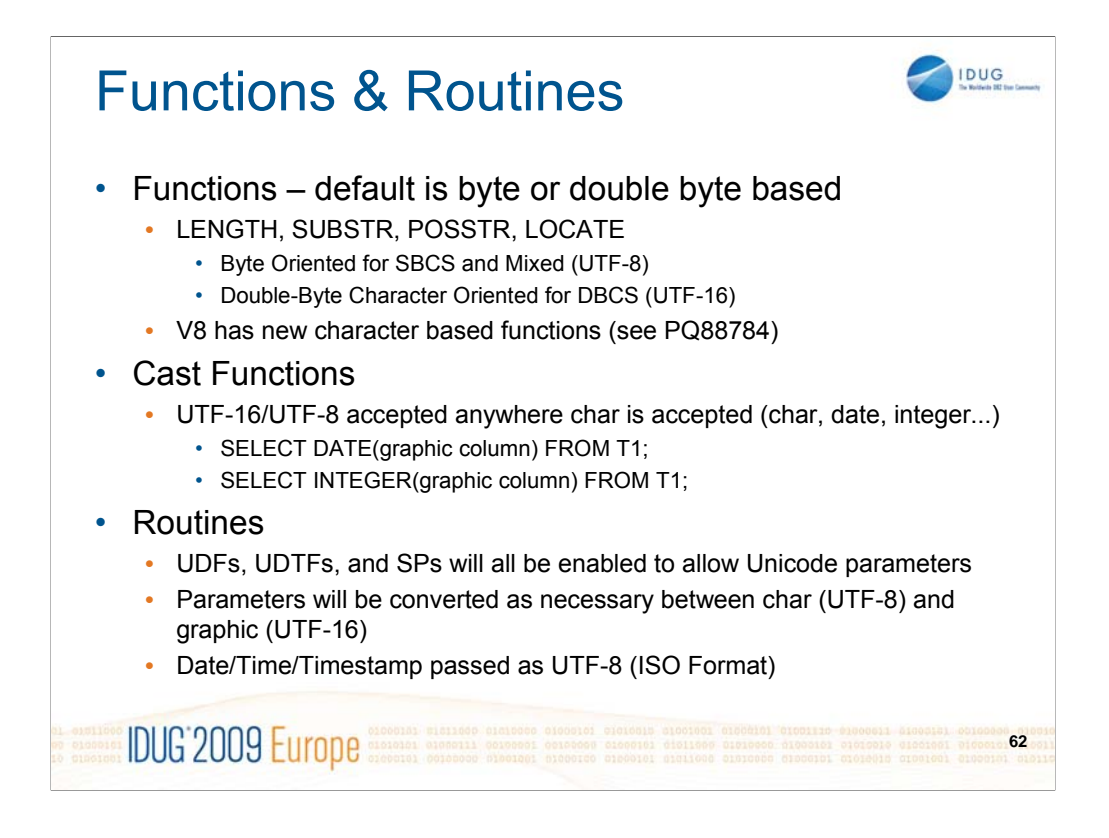

All Built In Functions (BIFs) have been extended to support Unicode

Some BIFs, such as LENGTH, SUBSTR, POSSTR, and LOCATE are byte oriented for UTF-8 and Double-Byte character oriented for UTF-16

Many new functions were added in V7, the CCSID\_ENCODING function has been added to help users determine the encoding, ASCII, EBCDIC, or UNICODE of a particular CCSID

UTF-16 data is accepted in casting type functions such as DATE or INTEGER

Result CCSIDs for functions that return character strings will return UTF-8/CCSID 1208

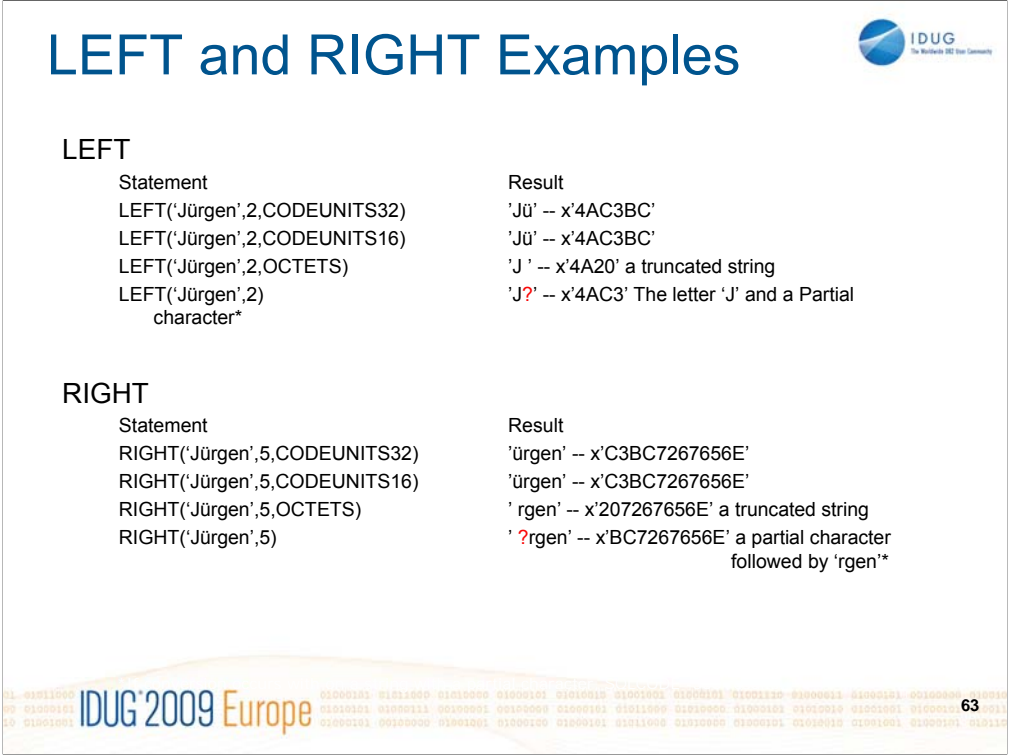

LEFT and RIGHT operate in a similar manner.

In these examples, CODEUNITS32 and CODEUNITS16 return the same results.

When OCTETS is specified, an a partial character would result, the PAD character is used.

When no units are specified, the behavior is similar to that of OCTETS (byte based), but partial characters can result.

## SUBSTRING

SUBSTRING('Jürgen',1,2,CODEUNITS32) 'Jü' -- x'4AC3BC' SUBSTRING('Jürgen',1,2,CODEUNITS16) 'Jü' -- x'4AC3BC' SUBSTRING('Jürgen',1,2,OCTETS) 'J ' -- x'4A20' - a truncated string SUBSTR('Jürgen',1,2) 'J?' – x'4AC3' – a partial character SUBSTRING('Jürgen',8,CODEUNITS16) a zero-length string SUBSTRING('Jürgen',8,4,OCTETS) a zero-length string

SUBSTRING('ABCDEFG',-2,2,OCTETS) a zero-length string SUBSTRING('ABCDEFG',-2,4,OCTETS) 'A' SUBSTRING('ABCDEFG',-2,5,OCTETS) 'AB' SUBSTRING('ABCDEFG',-2,OCTETS) 'ABCDEFG' SUBSTRING('ABCDEFG',0,1,OCTETS) a zero-length string

**IDUG 2009 Europe** 

Function ... **Exercise 2 Returns ... Returns** ...

**64**

IDUG

Let C be the value of the *string-expression*, let LC be the length in characters of C, and let S be the value of the *start*. v If *length* is

The first and second examples return the same value because even though 'ü' is a multi-byte character in UTF-8, it is one CODEUNITS32 or CODEUNITS16 codepoint.

In the third example OCTETS is specified and since a partial character would have resulted, truncation occurs on the partial character and a pad character is returned in place of the partial character.

In the fourth example, we are using SUBSTR, not SUBSTRING. SUBSTR is byte based and will return partial characters. As mentioned previously if conversion occurs on a string with a partial character, -330 will result.

specified, let L be the value of <string length> and let E be S+L. Otherwise, let E be the larger of  $LC + 1$  and S. v If either C, S, or L is the null value, the result of the function is the null value. v If E is less than S, an exception condition is raised: data exception — substring error. v Otherwise:  $-$  If S is greater than LC or if E is less than 1 (one), the result of the function is a zero-length string. – Otherwise: - Let S1 be the larger of S and 1 (one). Let E1 be the smaller of E and LC+1. Let L1 be E1–S1. - The result of the function is a character string that contains the L1 characters of C starting at character number S1 in the same order that the characters appear in C.

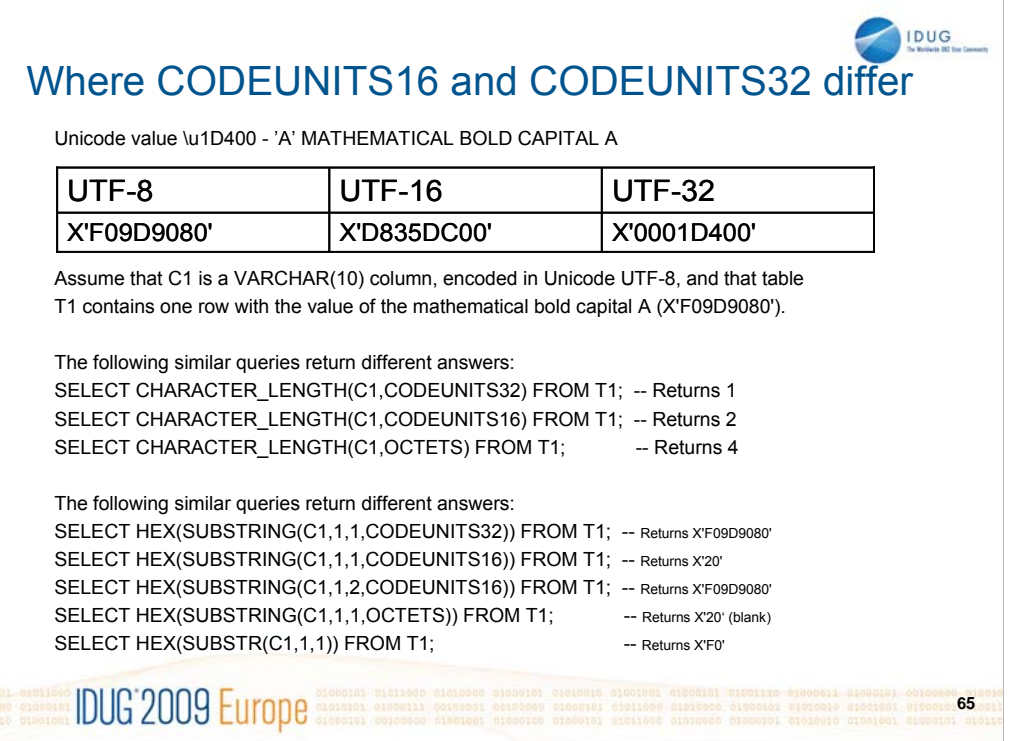

For many characters, specifying CODEUNITS16 and CODEUNITS32 on a BIF does not matter. However, when supplementary characters (sometimes also called surrogate characters) are used, the results can be different.

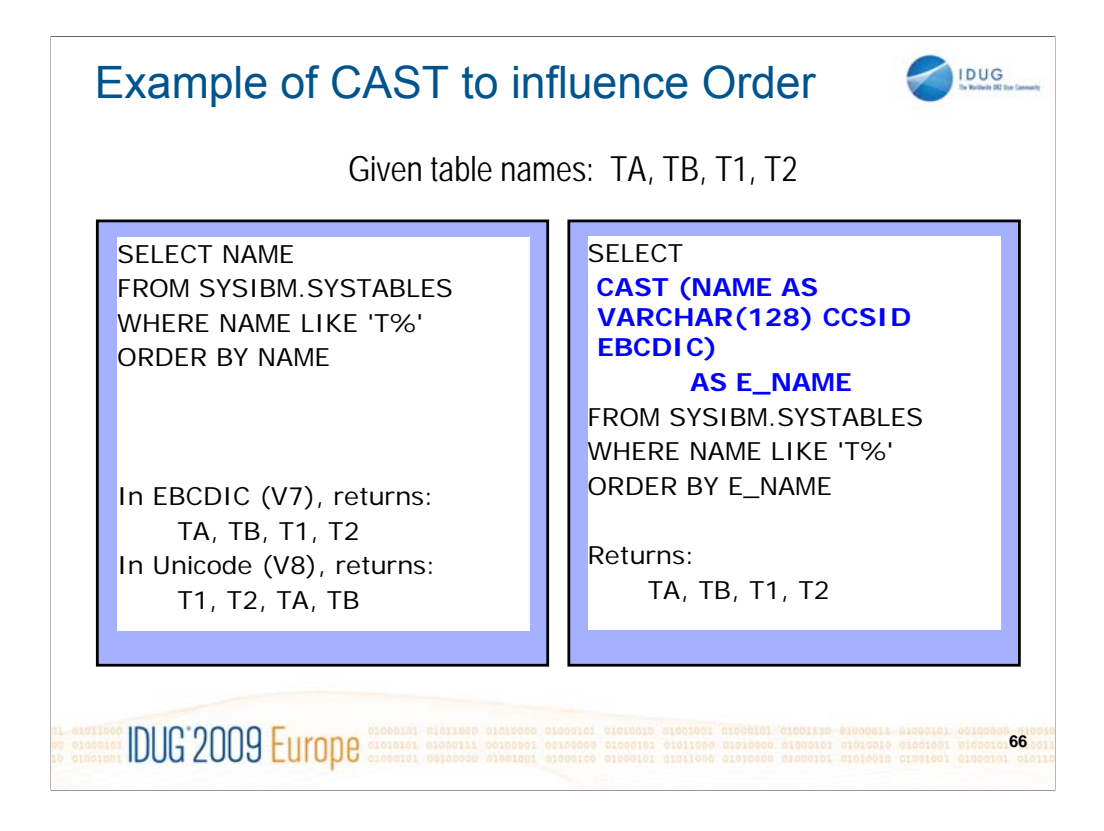

The new CAST specification can be used to influence ordering.

The above example shows how SQL could be recoded to cause data to be returned in the same order as DB2 V7 would.

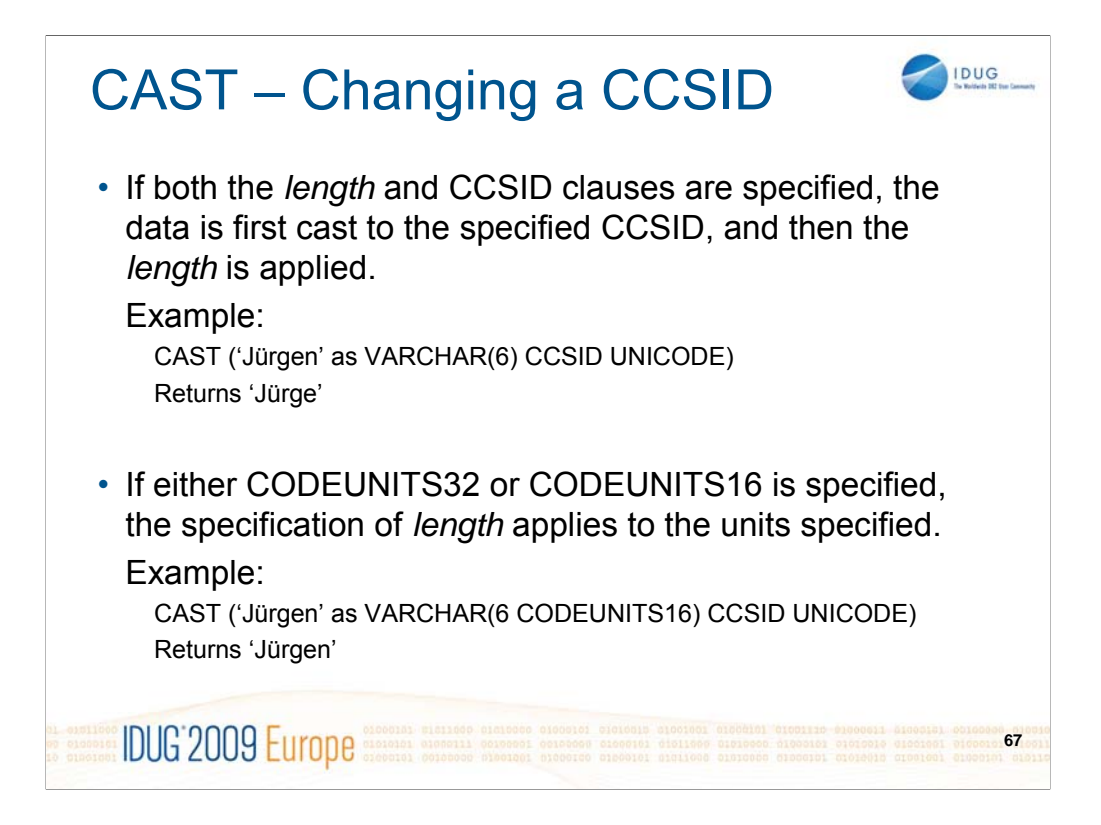

When a length is specified as part of a CAST that also specifies a CCSID, the length is applied after the data has been converted to the target CCSID, unless CODEUNITS16 or CODEUNITS32 is specified. If CODEUNITS16 or CODEUNITES32 is specified, then the length applies in the specified units, then the data is cast to the final CCSID.

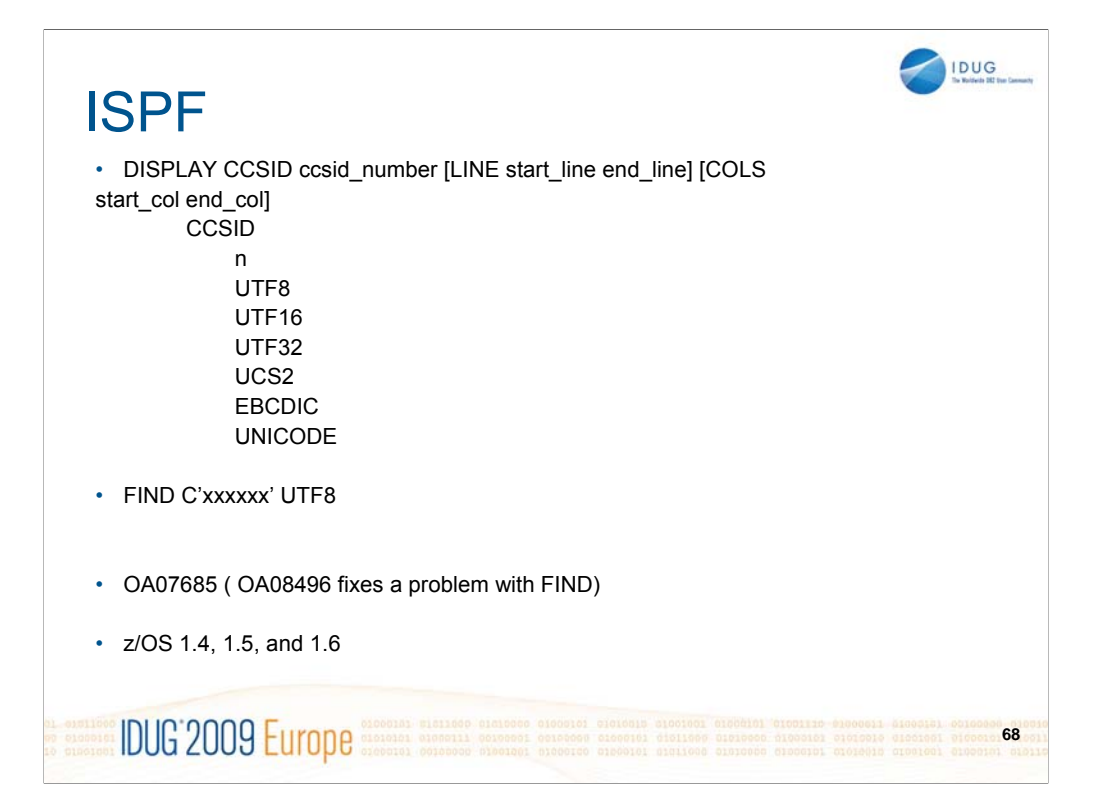

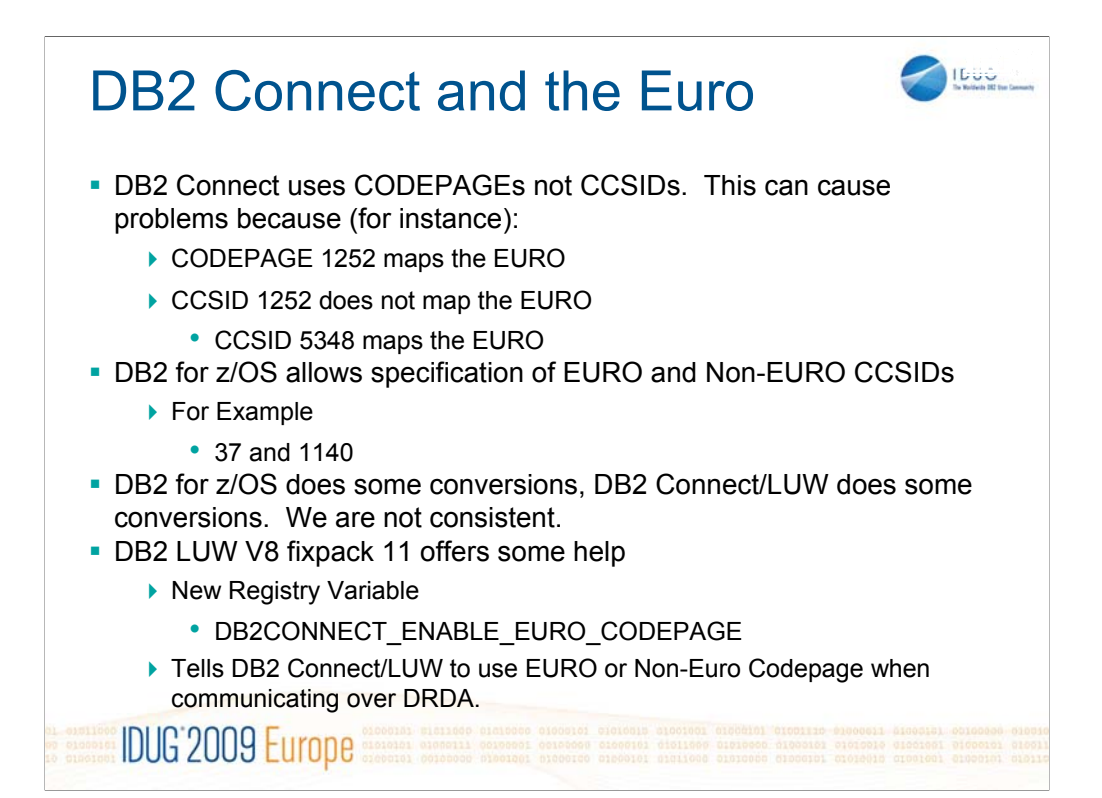

In a DRDA client – server transaction, each side performs  $\frac{1}{2}$  of the conversions. The server converts the data it receives from the client to the CCSID that it needs (for instance, the CCSID of the table on an INSERT statement), and the client converts the data it receives to the CCSID it needs (for instance, when a SELECT is issued).

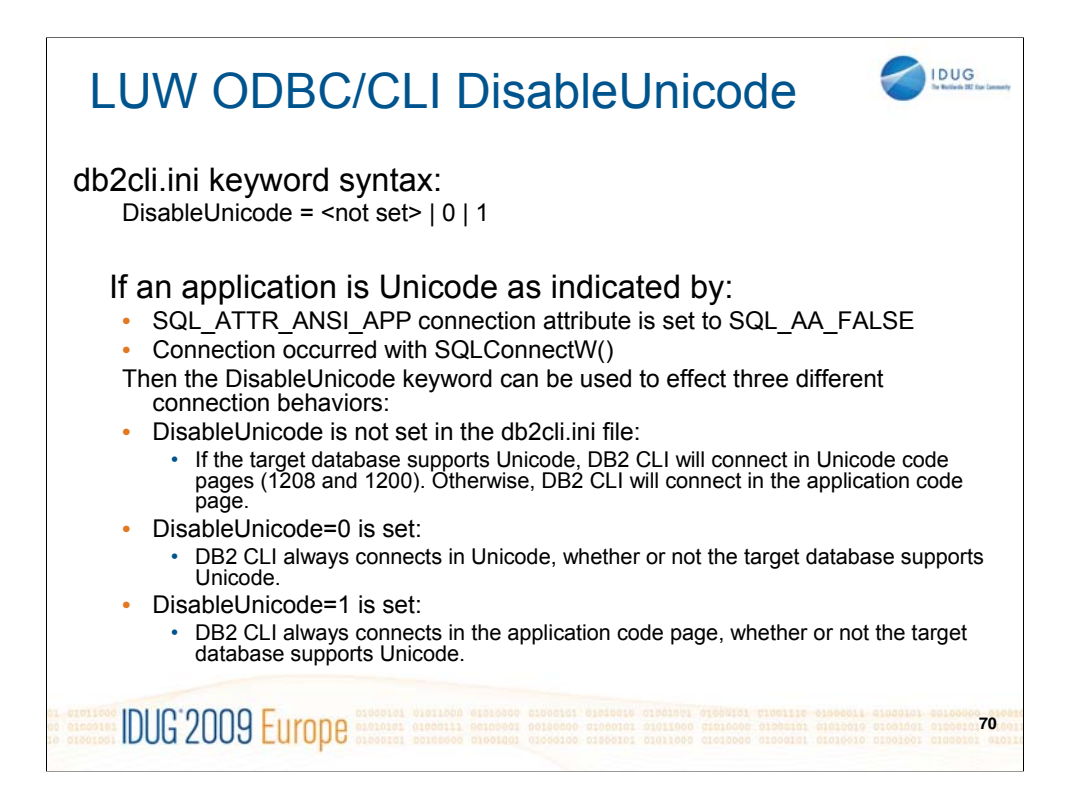

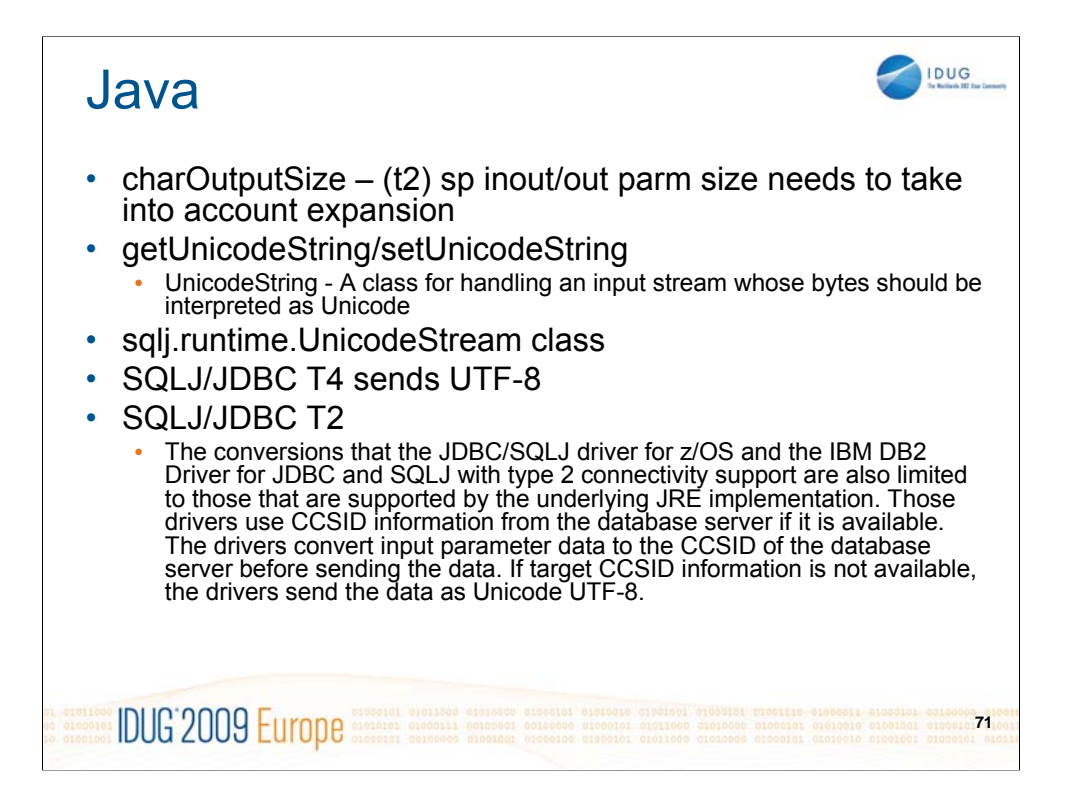

## JDBC T2 Setup

## • SQLJ/JDBC T2

• The conversions that the JDBC/SQLJ driver for z/OS and the IBM DB2 Driver for JDBC and SQLJ with type 2 connectivity support are also limited to those that are supported by the underlying JRE implementation.

IDUG

- The T2 drivers use CCSID information from the database server if it is available. The drivers convert input parameter data to the CCSID of the database server before sending the data.
- If target CCSID information is not available, the drivers send the data as Unicode UTF-8.

**IDUG 2009 Europe 72**
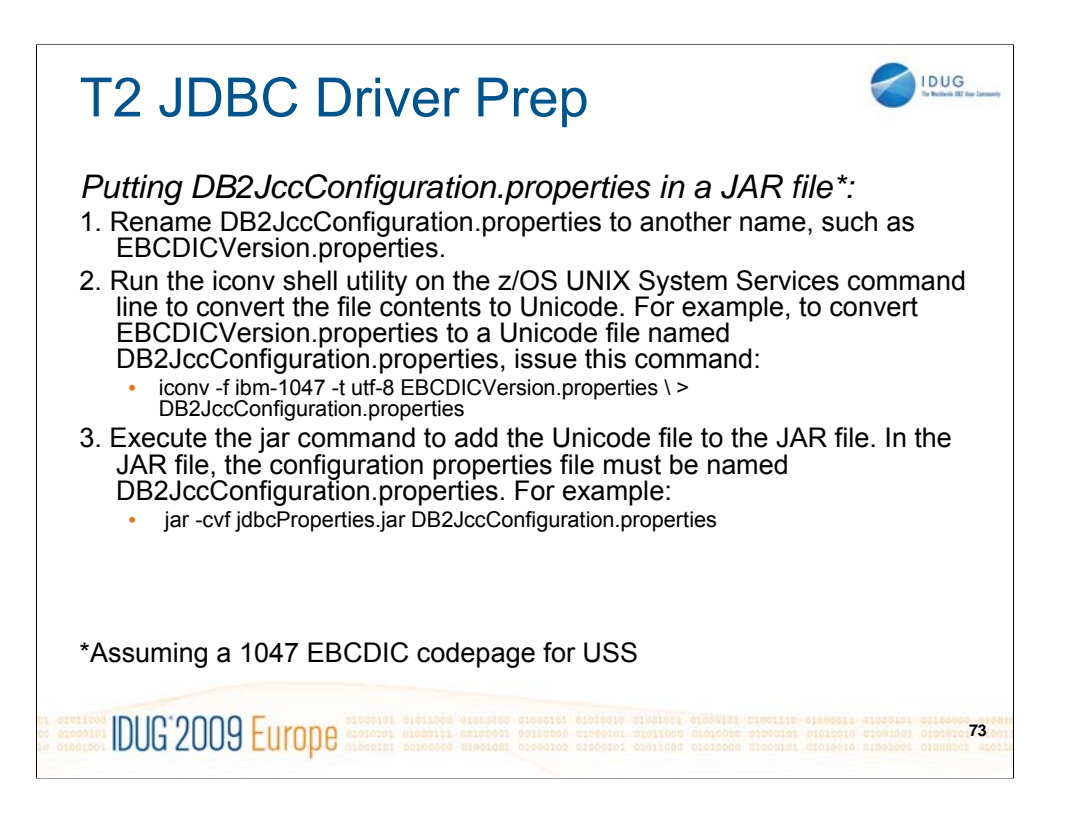

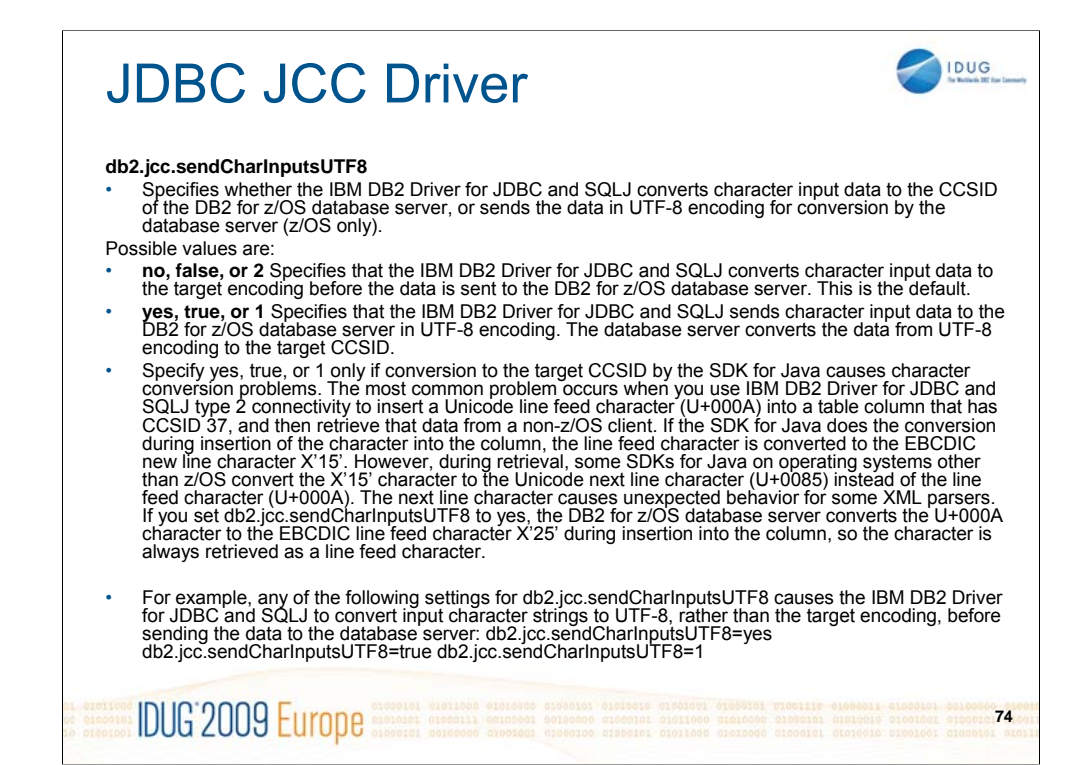

Conversion of data to the target CCSID on the database server might cause the IBM DB2 Driver for JDBC and SQLJ to use more memory than conversion by the driver. The driver allocates memory for conversion of character data from the source encoding to the encoding of the data that it sends to the database server. The amount of space that the driver allocates for character data that is sent to a table column is based on the maximum possible length of the data. UTF-8 data can require up to three bytes for each character. Therefore, if the driver sends UTF-8 data to the database server, the driver needs to allocate three times the maximum number of characters in the input data. If the driver does the conversion, and the target CCSID is a single-byte CCSID, the driver needs to allocate only the maximum number of characters in the input data.

For example, any of the following settings for

db2.jcc.sendCharInputsUTF8 causes the IBM DB2 Driver for JDBC and SQLJ to convert input character strings to UTF-8, rather than the target encoding, before sending the data to the database server: db2.jcc.sendCharInputsUTF8=yes

db2.jcc.sendCharInputsUTF8=true db2.jcc.sendCharInputsUTF8=1

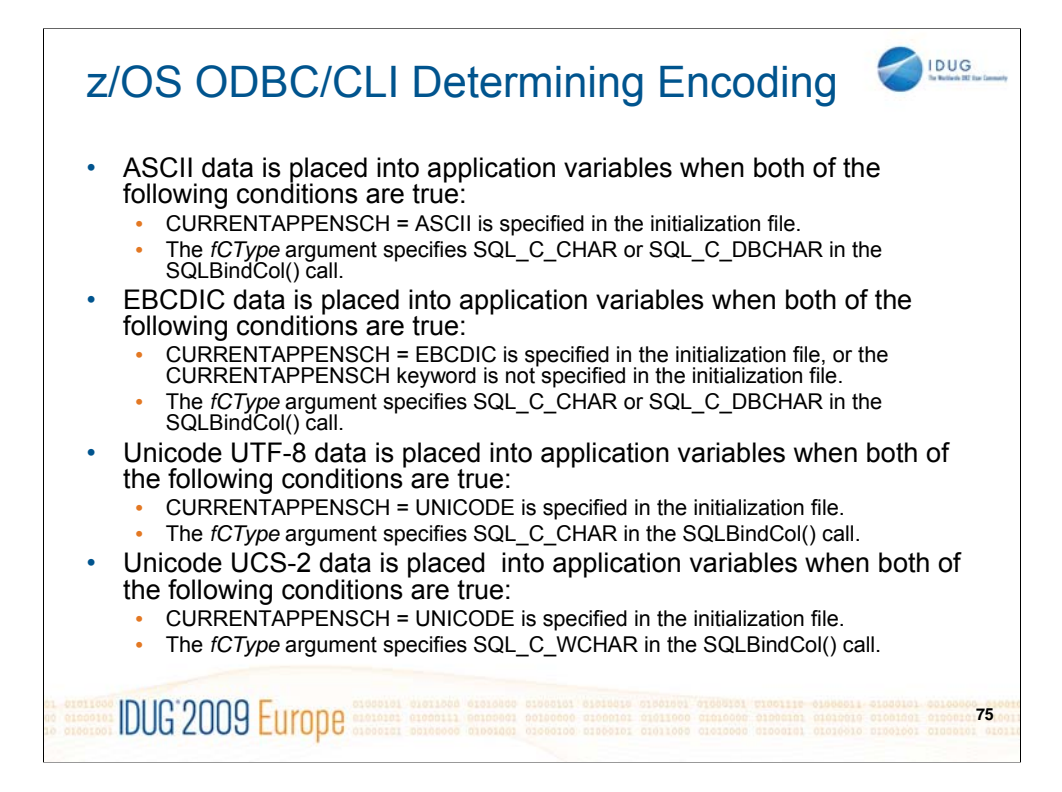

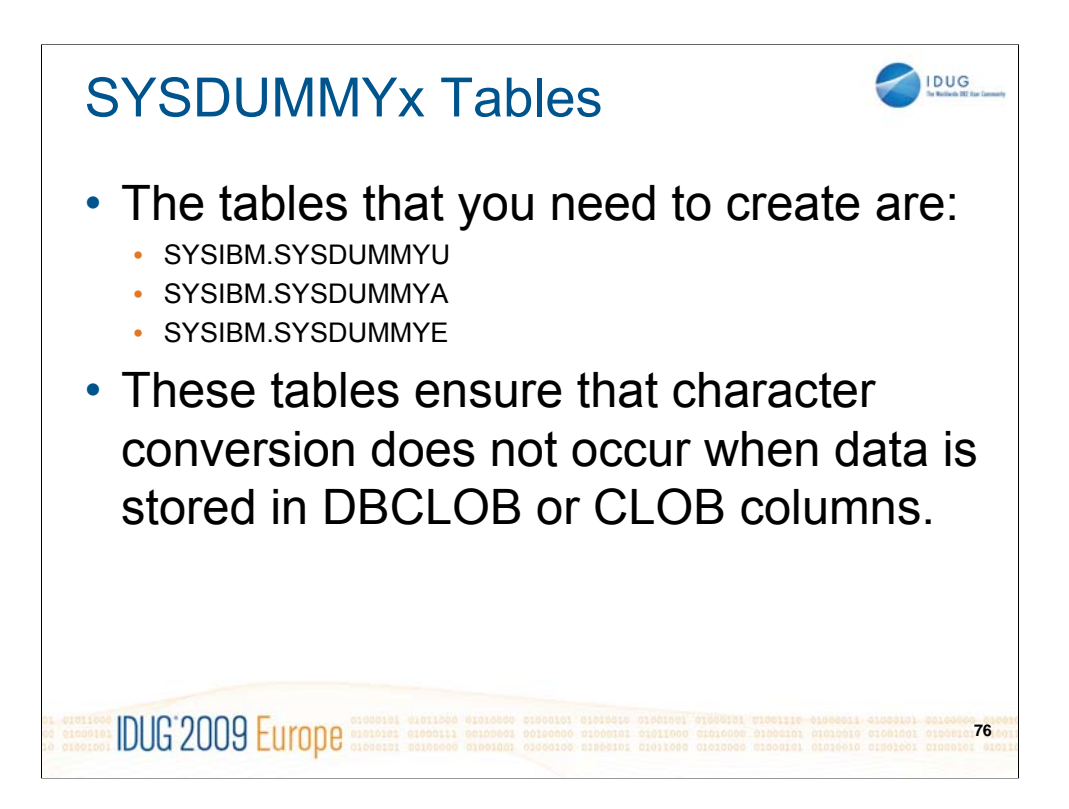